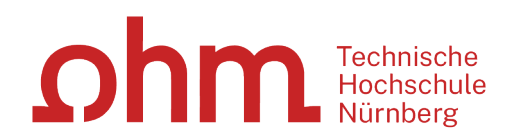

# **Literaturrecherche online**

**Bibliothek**

### ohm

### **Was Sie heute erwartet:**

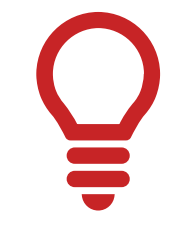

1.Literaturrecherche allgemein

2. OPAC und Fernleihe

45

3. Digitale Bibliothek

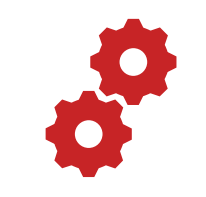

4. Normen und Patente

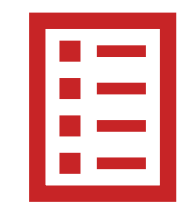

5.Literaturverwaltung mit Zotero

### $ohm$

### **1. Literaturrecherche allgemein**

Tipps von den Profis!

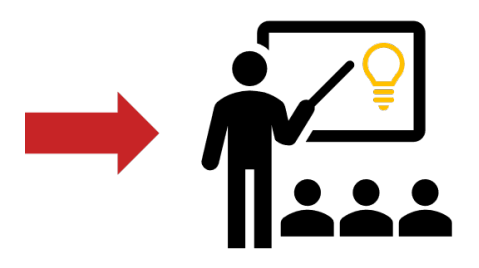

**"Die Gesamtfragestellung der Abschlussarbeit mag noch nicht bearbeitet sein,**  ohm.

#### **aber die Unterpunkte sind schon erforscht!"**

### **1. Tipp: Das Thema in Einzelaspekte aufgliedern**

- passende Schlagwörter suchen
- Synonyme, englische Begriffe, Ober-/Unterbegriffe überlegen
- Unterschiedliche Begriffskombinationen testen um die besten Treffer zu finden

#### **"Die Gesamtfragestellung der Abschlussarbeit mag noch nicht bearbeitet sein,**   $\Omega$ hm

### **aber die Unterpunkte sind schon erforscht!"**

### **1. Tipp: Das Thema in Einzelaspekte aufgliedern**

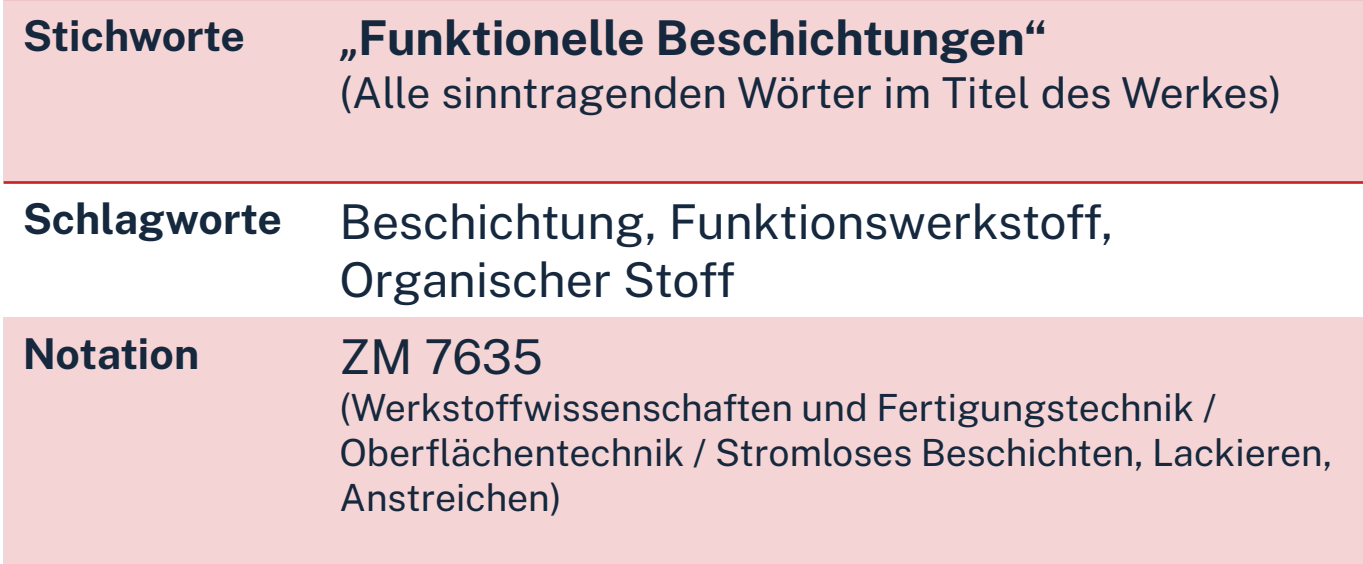

Mit passende Schlagwörtern findet man…

- auch passende Treffer, die z.B. nicht das konkrete Stichwort im Titel enthalten
- $\triangleright$  nicht nur im OPAC, sondern auch in den Literaturdatenbanken passende Quellen zum Thema
- $\triangleright$  das richtige Regal in der Bibliothek

#### **"Kenne ich wirklich alle Teilaspekte meines Themas?"**

# **2. Tipp: Die Suchbegriffe nachschlagen**

In Enzyklopädien (Brockhaus, Encyclopædia Britannica, …), Lexika, Fachwörter-und Handbüchern finden sich Definitionen, neue Schlagwörter und Verweise auf Grundlagenliteratur

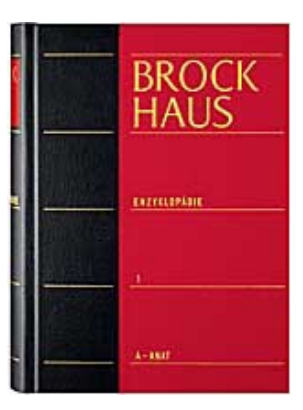

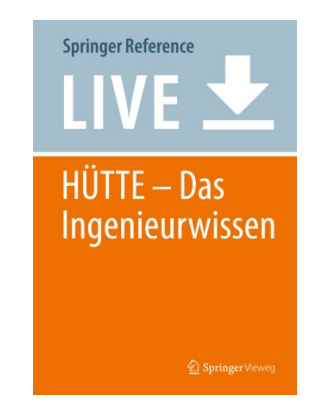

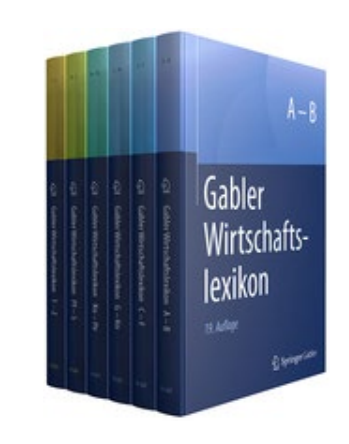

### $\Omega$ hm

#### **Publikationstypen -Eine neue Thematik wird erforscht**

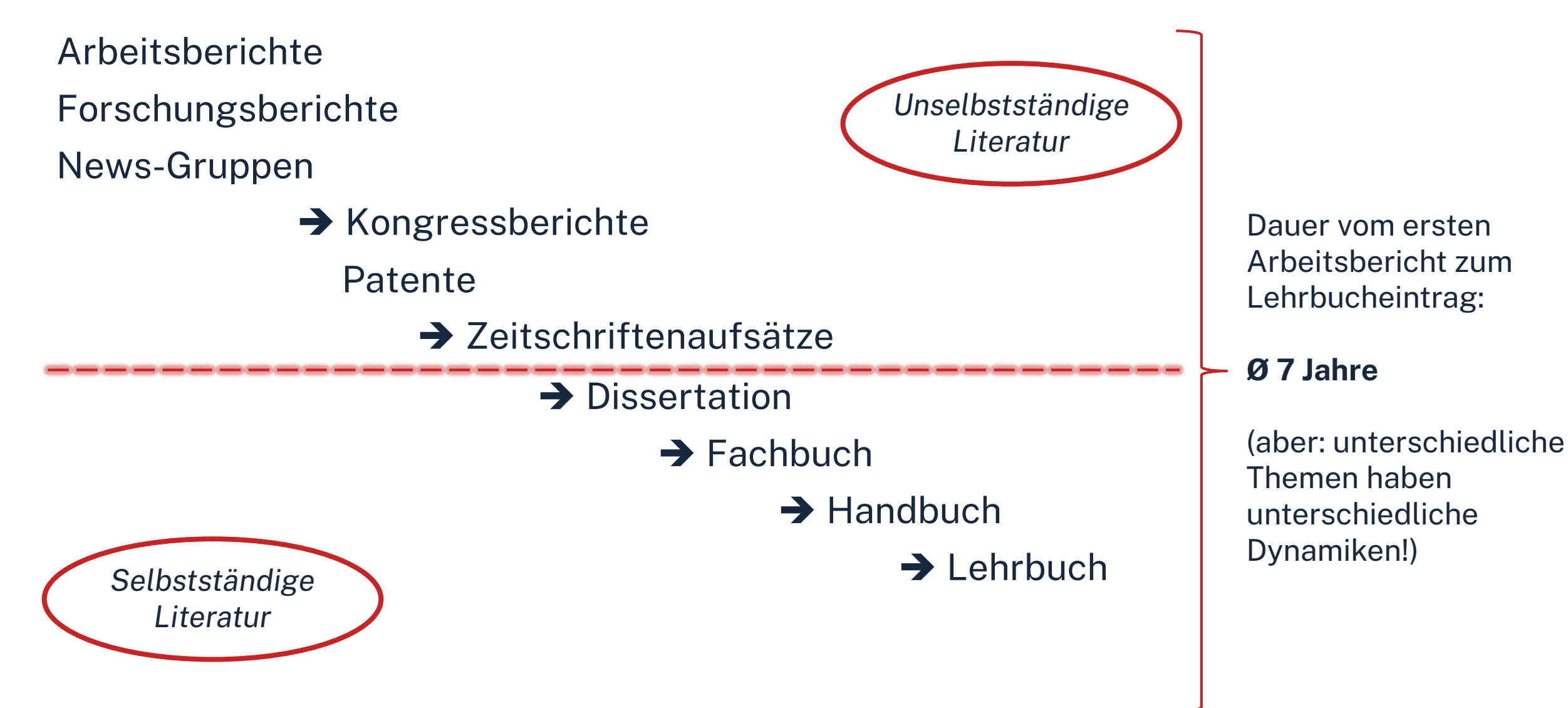

## **3. Tipp: Den richtigen Sucheinstieg finden**

### **Selbstständige Literatur** (Bücher und Fachzeitschriften zur Thematik) für etablierte, gut erforschte Themen findet man im **OPAC** der Bibliothek

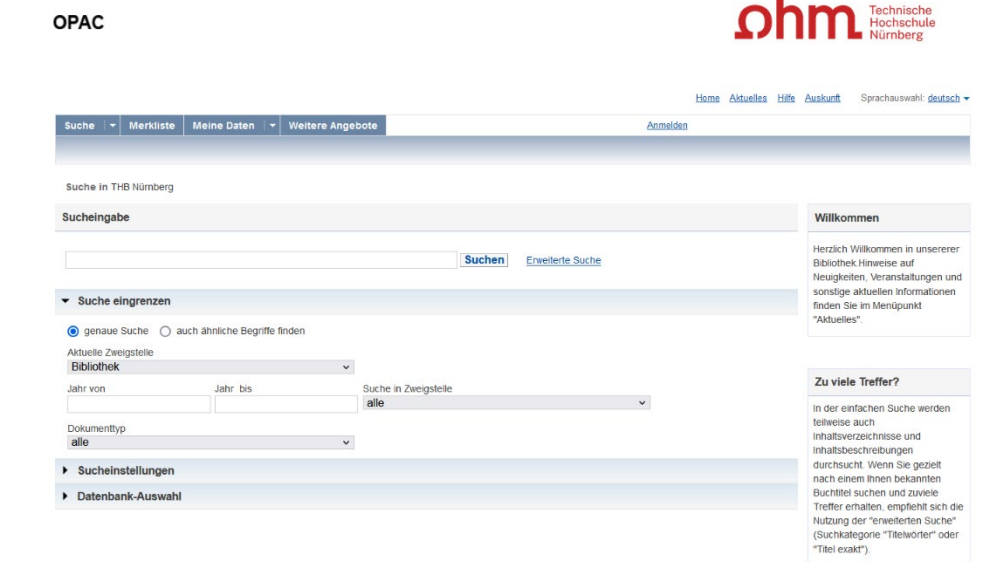

# **3. Tipp: Den richtigen Sucheinstieg finden**

**Unselbstständige Literatur** (einzelne Aufsätze und Artikel zur Thematik) für sehr aktuelle, nicht vollständig erforschte oder sehr spezielle **Scopus** Themen findet man **in den Literaturdatenbanken** 

**der Bibliothek**

ohm

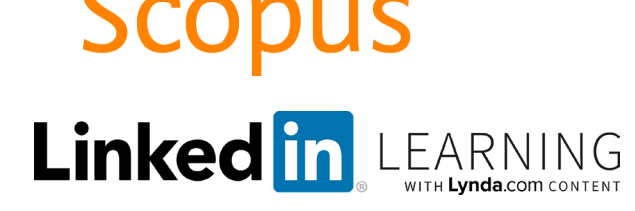

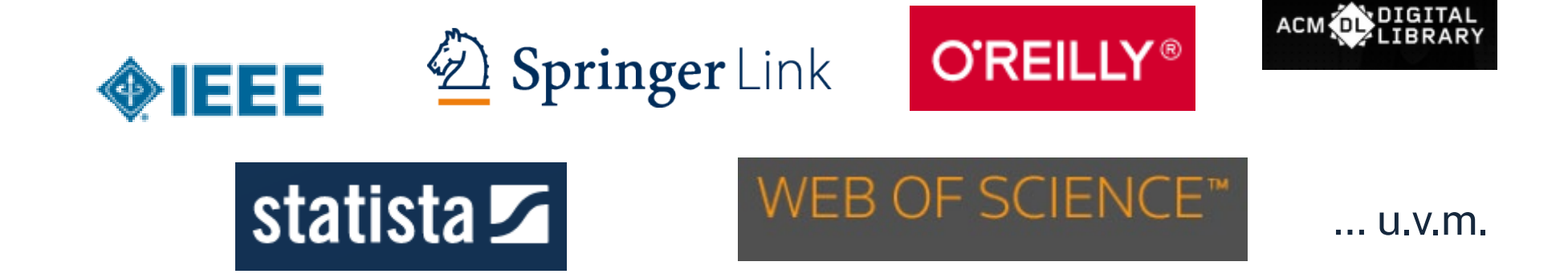

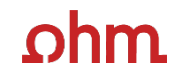

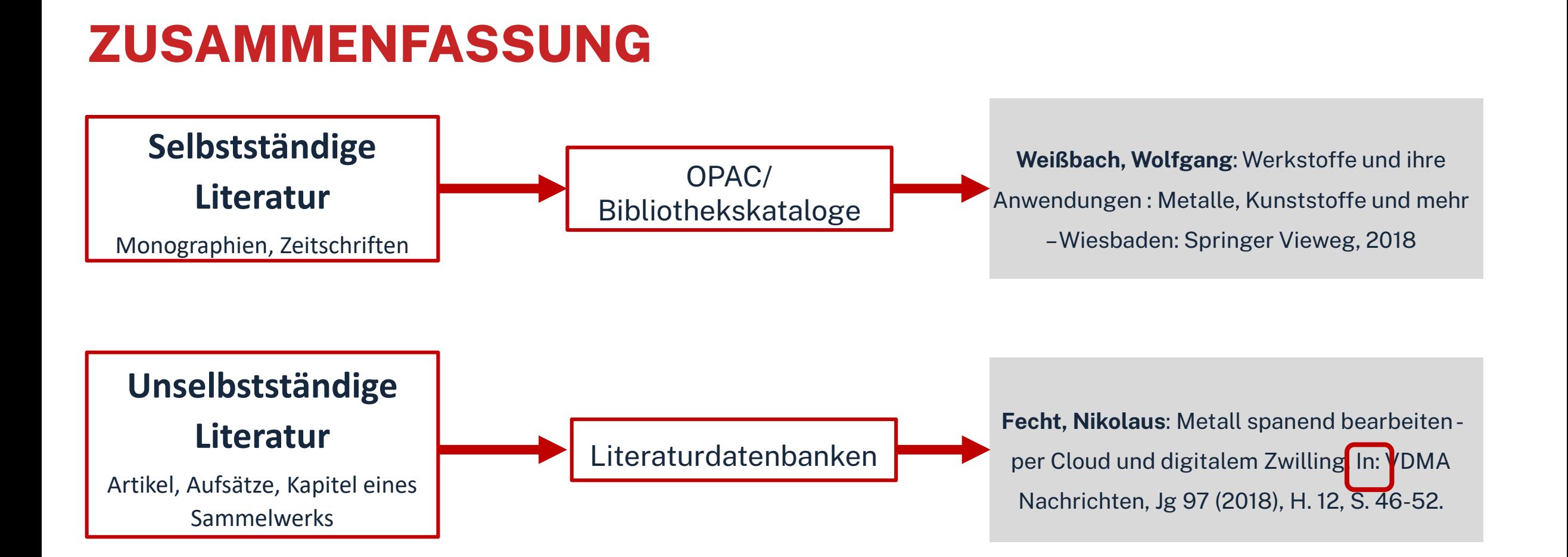

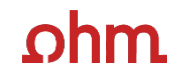

**"Der Bericht behandelt zwar nicht konkret mein Thema, führt mich aber zu genau dem Richtigen!"**

# **4. Tipp: Quellen als Sprungbrett benutzen**

- Literaturverzeichnisse prüfen, ob passende Quellen für die eigene Arbeit genannt werden und diese beschaffen
- Neugefundene Schlagwörter notieren und mit den eigenen neu kombinieren
- Dokumentation des Suchwegs (verwendete Schlagwörter, Eingrenzungen nach Jahr/ Sprache/ Erscheinungsform, …), um Doppelrecherchen zu vermeiden und Zeit zu sparen

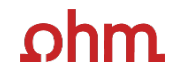

**"Das passende Buch gibt es nur in Bibliotheken in München, ich brauche es aber in Nürnberg."**

# **5. Tipp: Die Fernleihe nutzen**

• Im OPAC über die Fernleihfunktion die gesuchten Bücher, Aufsätze oder Artikel aus Zeitschriften aufrufen und bestellen

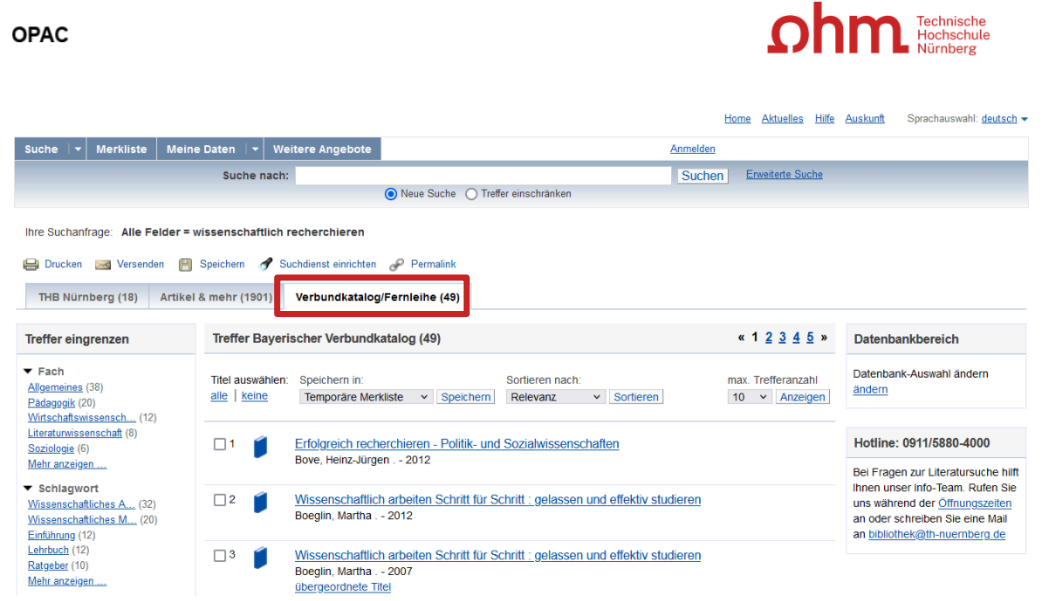

# **6. Tipp: Das Team der Bibliothek fragen!**

An unserer Servicetheken in der Bibliothek, telefonisch unter 0911/5880-4000 oder per Mail an [bibliothek@th-nuernberg.de](mailto:bibkiothek@th-nuernberg.de) helfen wir gerne weiter!

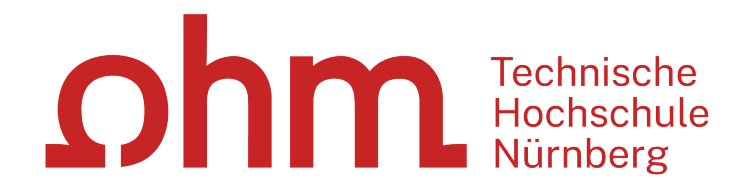

### $n$ hm

# **Wie kann ich Datenbanken von zu Hause aus nutzen?**

### • **EZProxy (Alternative zu VPN)**

- Keine zusätzliche Software nötig
	- $\rightarrow$  Authentifizierung über Login mit der my.ohm-Kennung (VirtuOhm-Kennung)
- Fast alle Medien sind mittlerweile über EZProxy zugänglich
- **Global Protect über VPN**
	- Nutzbar, wenn Medium nicht über EZ-Proxy abrufbar ist
	- Erst Verbindungsaufbau zu Global Protect, dann Browser (Firefox, Chrome, …) öffnen
	- Sonst keine Weiterleitung zu den E-Books oder den lizenzierten Volltexten in den Literaturdatenbanken.

### **Wichtig: Links auf der Webseite der Bibliothek oder im OPAC nutzen**

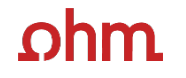

### **2. OPAC und Fernleihe**

### ıhm

# **Was finde ich im OPAC?**

- gesamter Bestand der Hochschulbibliothek
- **Recherchierbar sind:**
	- Bücher, E-Books
	- Zeitschriften/Zeitungen (print, elektronisch)
	- CDs/DVDs, CD-ROMs, BluRays
- Artikel und Aufsätze sind nicht über den OPAC recherchierbar!

#### • **Zusatzfunktionen:**

- Eigenes Benutzerkonto
- Verlängerung Leihfristen
- Vormerken
- Fernleihe

**Nutzernummer:** Rückseite der OhmCard direkt über dem Barcode

**Passwort**: Erste vier Ziffern Ihres Geburtstages Bsp.: Geburtstag 17.03.1999 Passwort: 1703 **OPAC** 

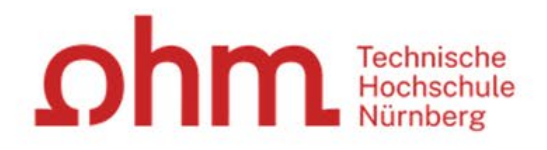

#### Home Aktuelles Hilfe Auskunft Sprachauswahl: deutsch +

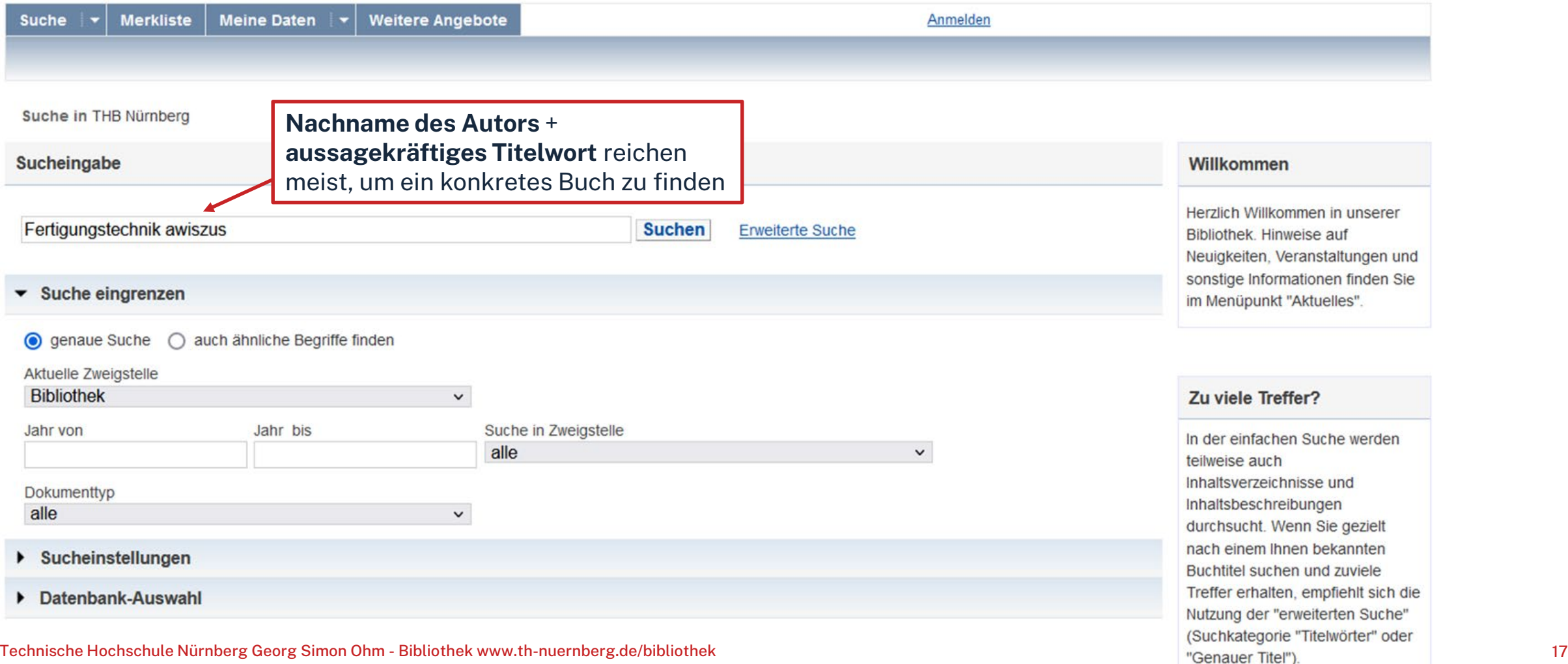

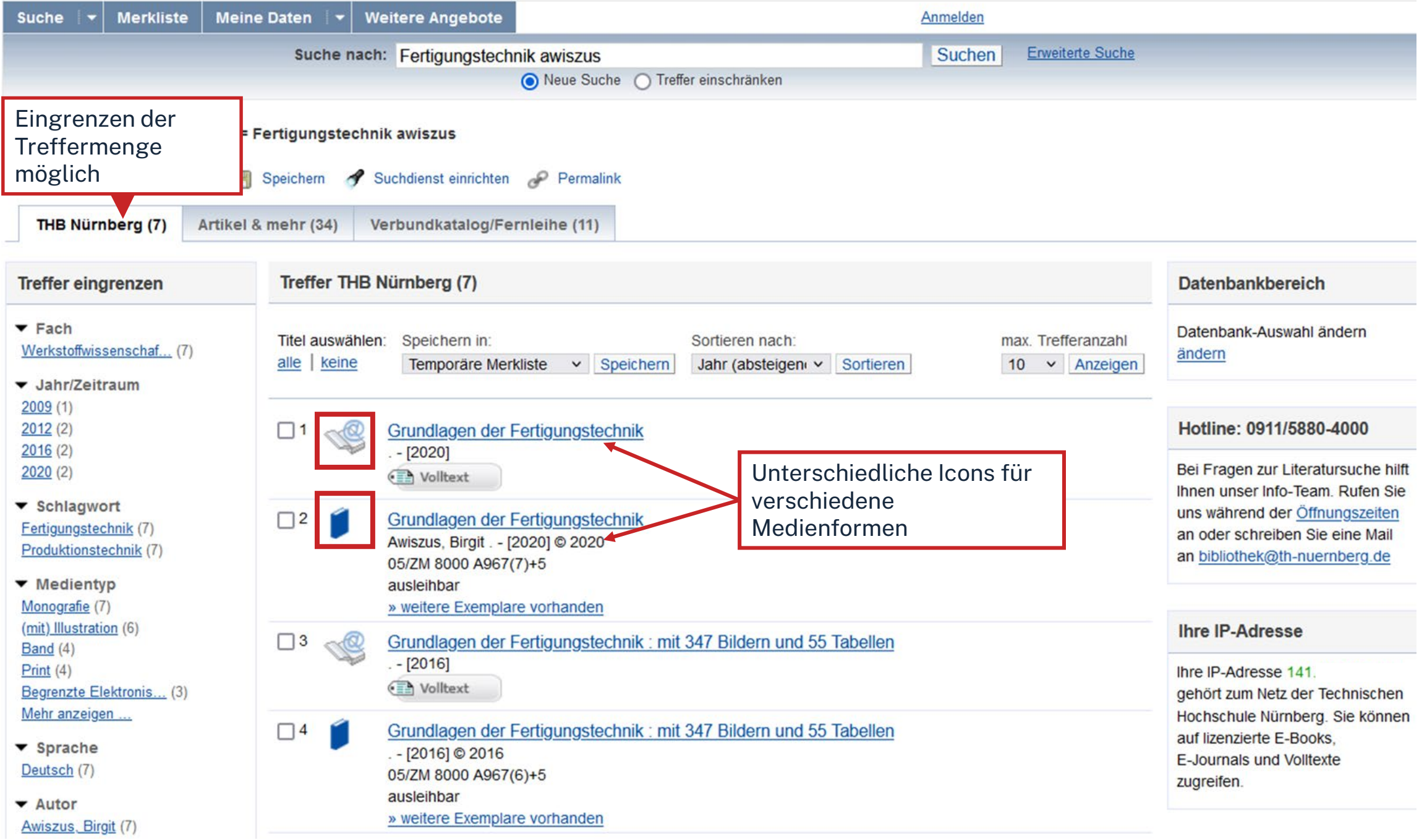

18

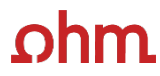

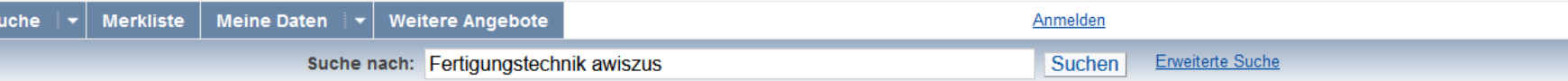

#### Zurück zur Trefferliste

THB Nürnberg (2/7)

#### Drucken Schein (Speichern & Suchdienst einrichten & Permalink

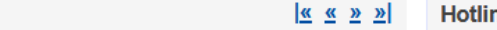

#### ne: 0911/5880-4000

Bei Fragen zur Literatursuche hilft Ihnen unser Info-Team. Rufen Sie uns während der Öffnungszeiten an oder schreiben Sie eine Mail an bibliothek@th-nuernberg.de

#### **Ihre IP-Adresse**

Ihre IP-Adresse 141. gehört zum Netz der Technischen Hochschule Nürnberg. Sie können auf lizenzierte E-Books, E-Journals und Volltexte zugreifen.

Speichern in: Temporäre Merkliste v Speichern

#### **Stichwort**

Schlagwort

#### Grundlagen der Fertigungstechnik

Verfasser: Awiszus, Birgit

Ausgabe: 7., vollständig überarbeitete und erweiterte Auflage Erscheinungsort: München Verlag: Hanser Erscheinungsjahr: [2020] Umfang: XVI, 446 Seiten ISBN: 9783446450332, 3446450335

Schlagwort: Fertigungstechnik Schlagwort: Produktionstechnik

**Obibtip** Andere Personen fanden auch interessant

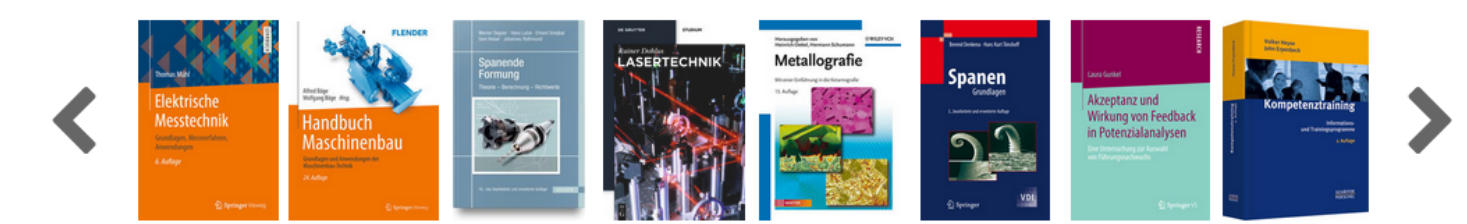

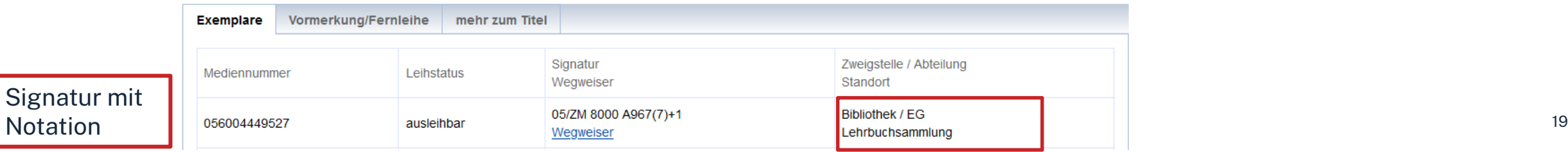

### **Die Signatur- eine willkürliche Zahlen- und Buchstabenfolge?**

### Standortnachweis in der Bibliothek Beispiel:

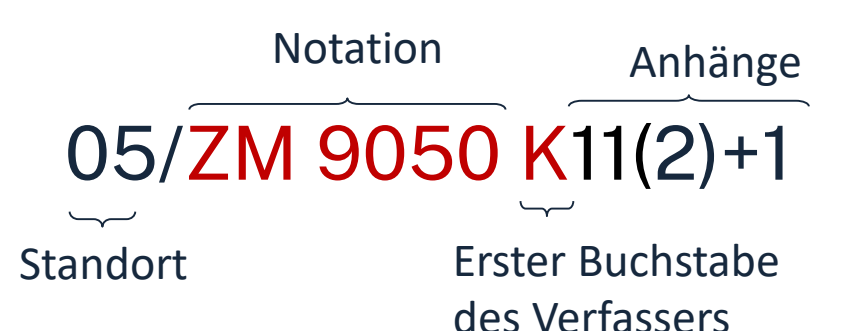

#### **Standorte**:

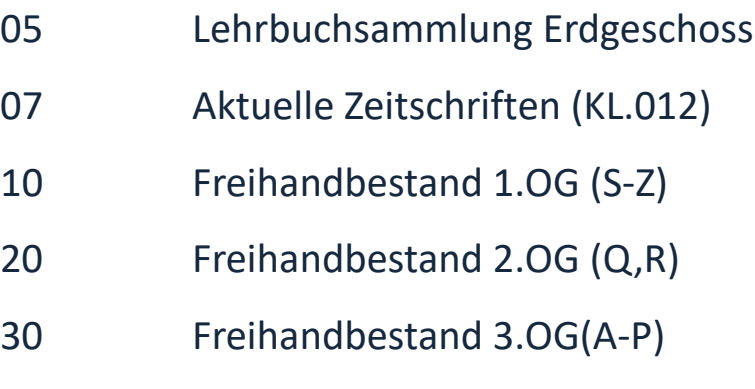

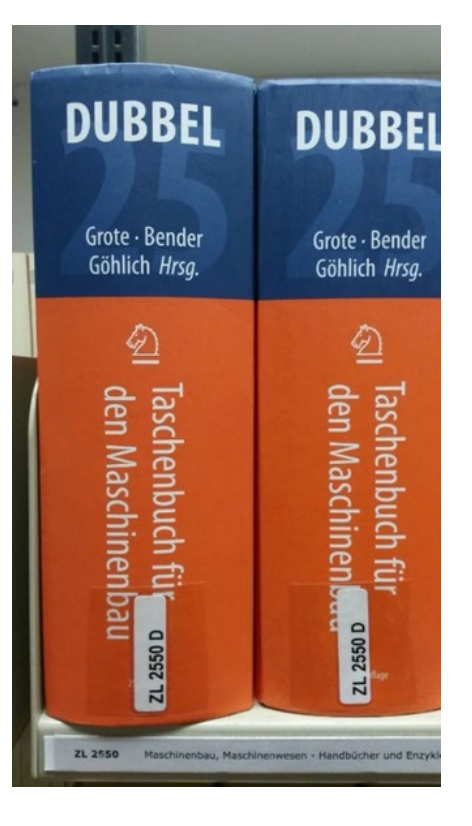

Die Bücher in der Bibliothek sind erst nach allgemeinen, dann immer konkreteren Themenbereichen sortiert; die Bücher zu einem Schlagwort und alle Bände einer Serie stehen im Regal daher nebeneinander!

# **Übung 1 - OPAC**

Suchen Sie das Buch "Industrielle Fertigung : Fertigungsverfahren, Mess-und Prüftechnik" von Burkhard Heine aus dem Jahr 2021.

- Um welche Auflage handelt es sich?
- In welchem Stockwerk finden Sie das Buch?
- Sind Exemplare ausgeliehen? Wenn ja können Sie das Buch vormerken?

# **Übung 1 - OPAC**

Suchen Sie das Buch "Industrielle Fertigung : Fertigungsverfahren, Mess-und Prüftechnik" von Burkhard Heine aus dem Jahr 2021.

- Um welche Auflage handelt es sich? Es handelt sich um die 9. Auflage
- In welchem Stockwerk finden Sie das Buch? Lehrbuch
- Sind Exemplare ausgeliehen? Wenn ja können Sie das Buch vormerken? Einige Exemplare sind entliehen, aber eine Vormerkung ist erst möglich, wenn alle Bücher entliehen sind

### ohm

### **Fernleihe**

Fernleihe ist die Lieferung von Literatur aus einer anderen Bibliothek

- Bestellung aus dem Gesamtbestand des Bayerischen Bibliotheksverbundes:
	- alle bayerischen Hochschul-und Unibibliotheken,
	- Forschungsinstitute,
	- Bayerische Staatsbibliothek etc.
- Fernleihe von Büchern ist kostenlos
- Kopien von Aufsätzen kosten gedruckt 1,50 €, PDFs sind kostenlos
- Eine Fernleihe ist nicht möglich, wenn der gewünschte Titel an einer [Nürnberger Bibliothek](https://www.gateway-bayern.de/)  vorhanden ist.
- Die Lieferfrist schwankt stark, mit rund 2 Wochen muss gerechnet werden.

#### Die Fernleihe ist nur nach der Benutzeranmeldung verfügbar!

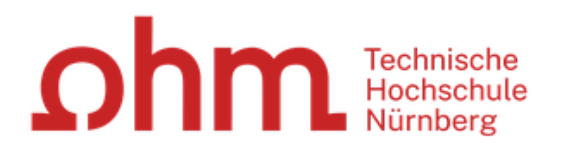

#### Home Aktuelles Hilfe Fernleih-Bestellung Sprachauswahl: deutsch -

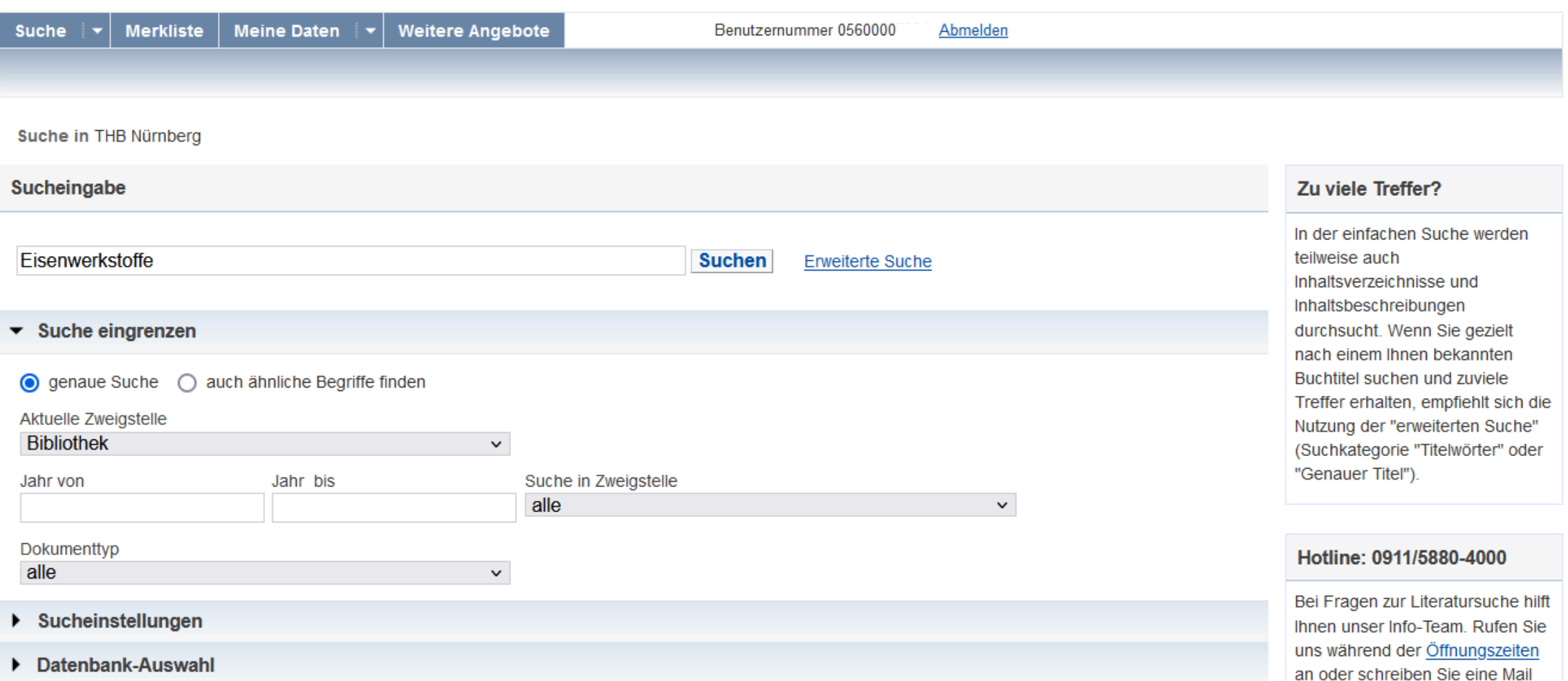

an bibliothek@th-nuernberg.de

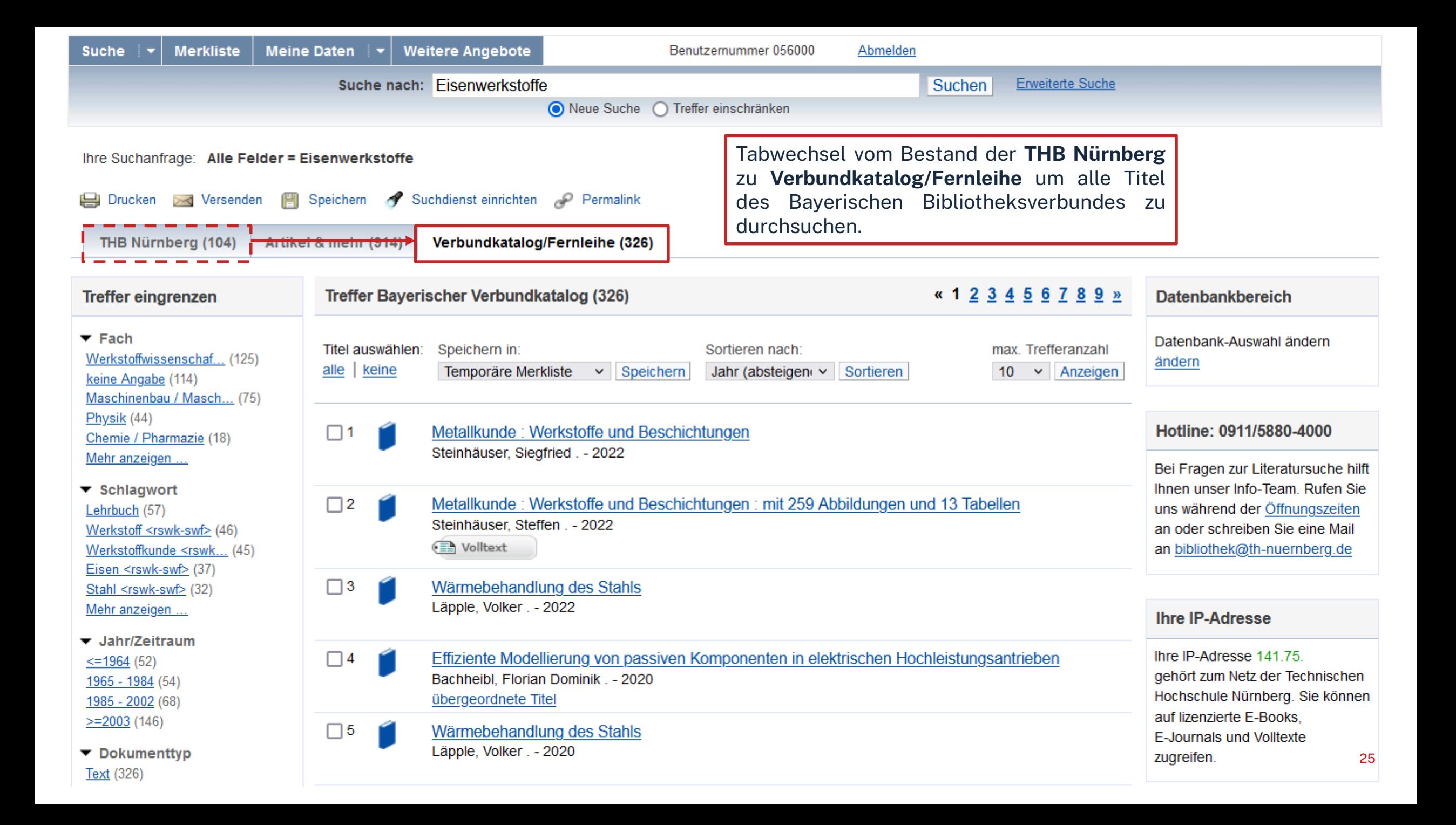

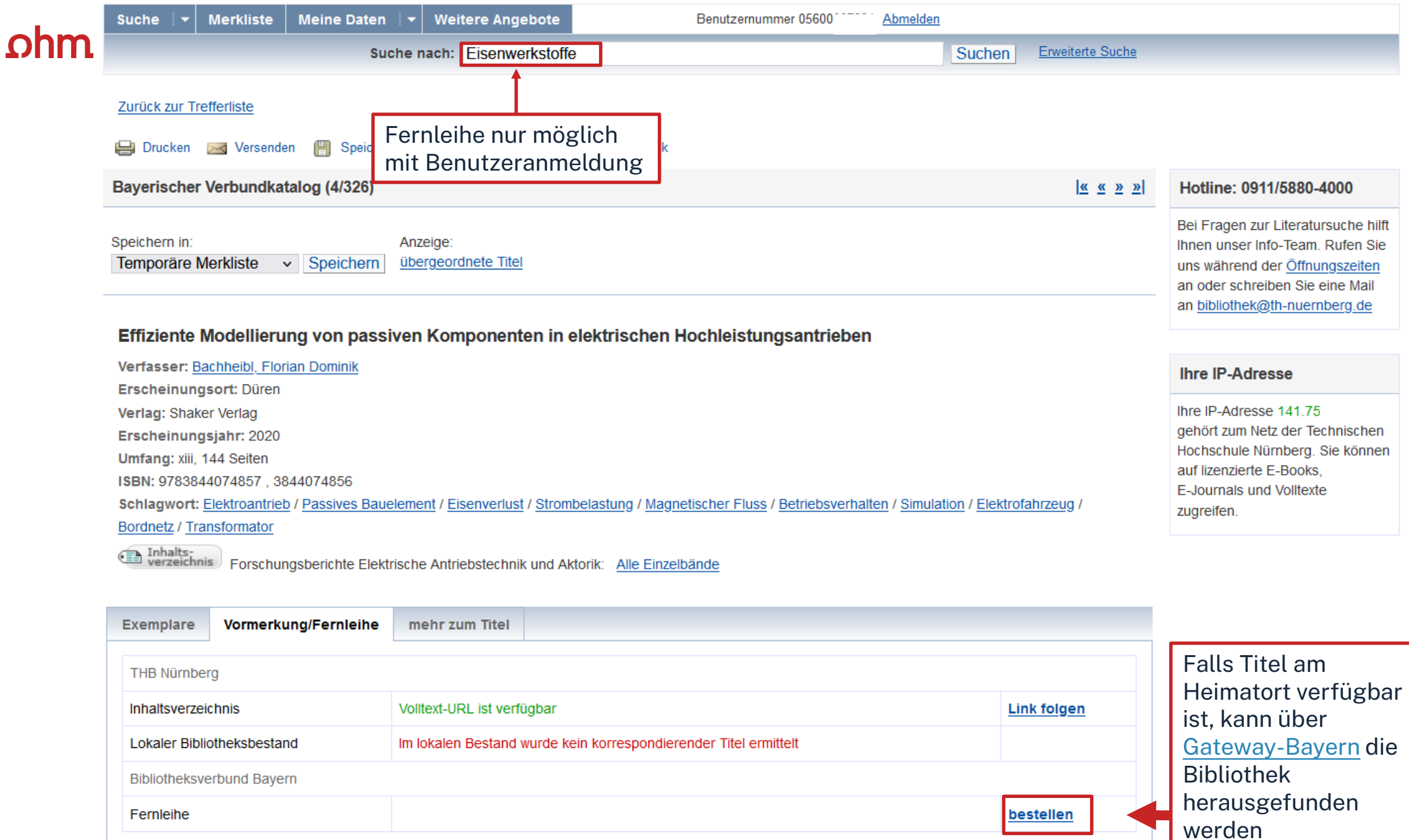

26

#### Fernleihbestellung (Buch u. a.)

#### Angaben zu Bestellerin / Besteller

**Bibliothek** Technische Hochschule Nürnberg Georg Simon Ohm, Bibliothek Benutzernummer: 05600007884

#### Angaben zur Lieferung

Lieferform und Zahlungsart: Ausleihe / Selbstabholung bei angegebener Bibliothek · Die Ausleihe ist kostenlos.

#### Ausgabeort (Pflichtfeld):

**Bibliothek** 

#### Eine Lieferung ist nicht mehr gewünscht nach dem:

TT.MM.JJJJ

Die Erledigungsfrist muss mindestens 14 Tage in der Zukunft liegen. Eine Fristangabe bewirkt jedoch keine schnellere Lieferung

#### Angaben zum Titel

#### Angaben zum Buch

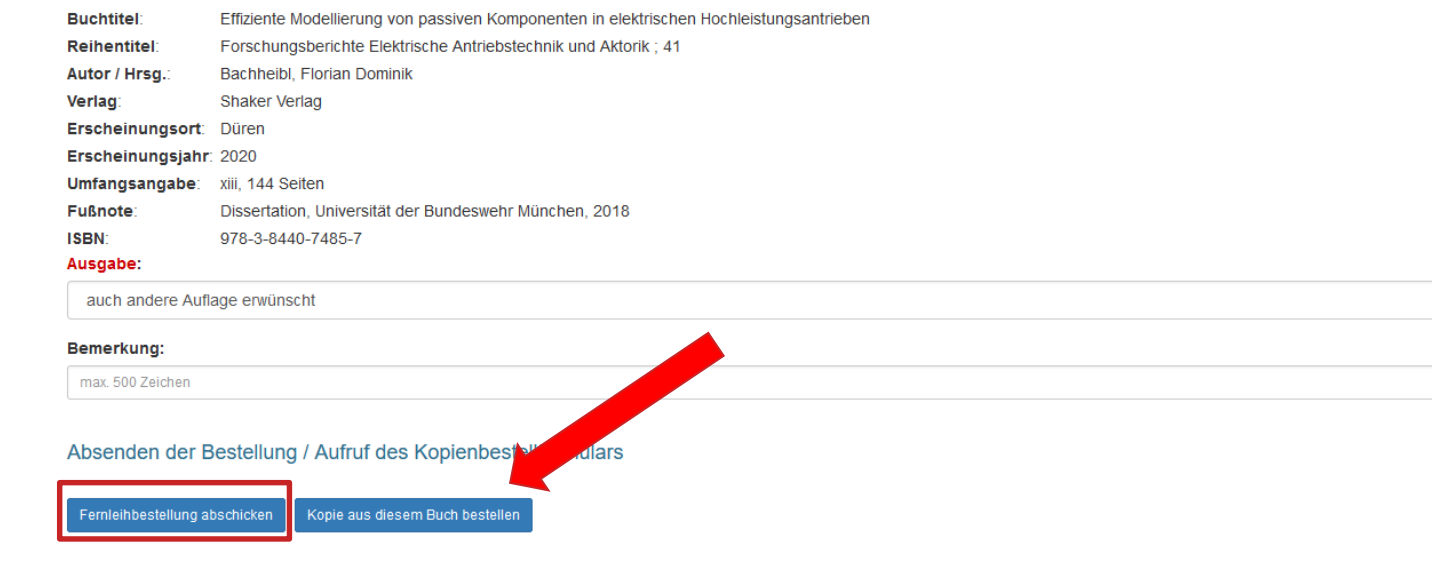

Bestellung überprüfen und anschließend abschicken.

 $\checkmark$ 

Abgeschlossene Fernleihbestellungen können im OPAC-Benutzerkonto unter Bestellungen eingesehen werden.

Sobald die Fernleihe abholbereit ist, werden Sie per Mail benachrichtigt.

### $n$ hm

# **Übung 2: Fernleihe**

Recherchieren Sie nach folgendem Treffer "Fundamental polymer science" von Ulf Gedde aus dem Jahr 2019.

- Welche Schlagwörter sind angegeben?
- Können Sie den Treffer per Fernleihe bestellen? (Schicken Sie die Bestellung aber nur ab, wenn Sie den Titel wirklich ausleihen möchten!)

### $n$ hm

# **Übung 2: Fernleihe**

Recherchieren Sie nach folgendem Treffer "Fundamental polymer science" von Ulf Gedde aus dem Jahr 2019.

- Welche Schlagwörter sind angegeben? Polymere, Physik
- Können Sie den Treffer per Fernleihe bestellen? (Schicken Sie die Bestellung aber nur ab, wenn Sie den Titel wirklich ausleihen möchten!) Ja.

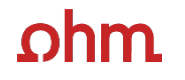

# **3. Die digitale Bibliothek**

### $ohm$

# **WARUM DATENBANKEN NUTZEN?**

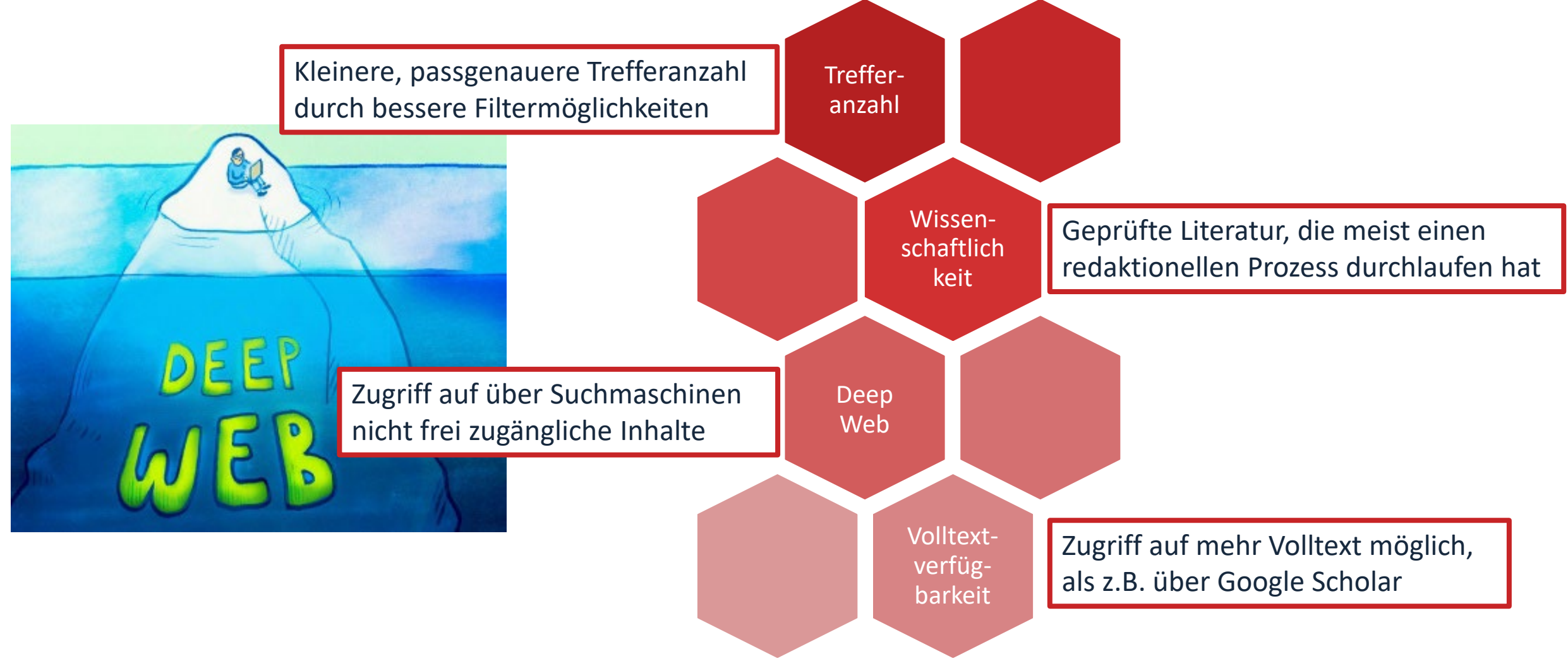

### ohm

# **Wo finde ich Aufsätze und Artikel?**

- **Datenbanken**
	- sind kommerzielle Angebote (Nutzungslizenz durch Bibliothek)
	- enthalten Zeitschriften, Zeitungen, Aufsatzsammlungen, Paper, sowie Internationale und graue Literatur (nicht im Buchhandel erschienenen)
	- sowie sehr aktuelle Literatur, sogar Vorab-Veröffentlichungen
- Treffer sind meist mit Volltext vorhanden, mindestens aber mit Abstract und bibliografischen Nachweis, um an anderer Stelle nach dem Volltext weitersuchen zu können
- Beispiele:
	- Fachdatenbanken: WIAM-Metallinfo, SciFinder
	- Interdisziplinäre Datenbanken: Web of Science, SCOPUS
	- Datenbank eines Fachverbands: IEEE, ACM
	- Datenbanken von Verlagen: Elsevier ScienceDirect, SpringerLink, Wiley Interscience

#### $ohm$ **Tipps und Tricks zur Datenbankrecherche**

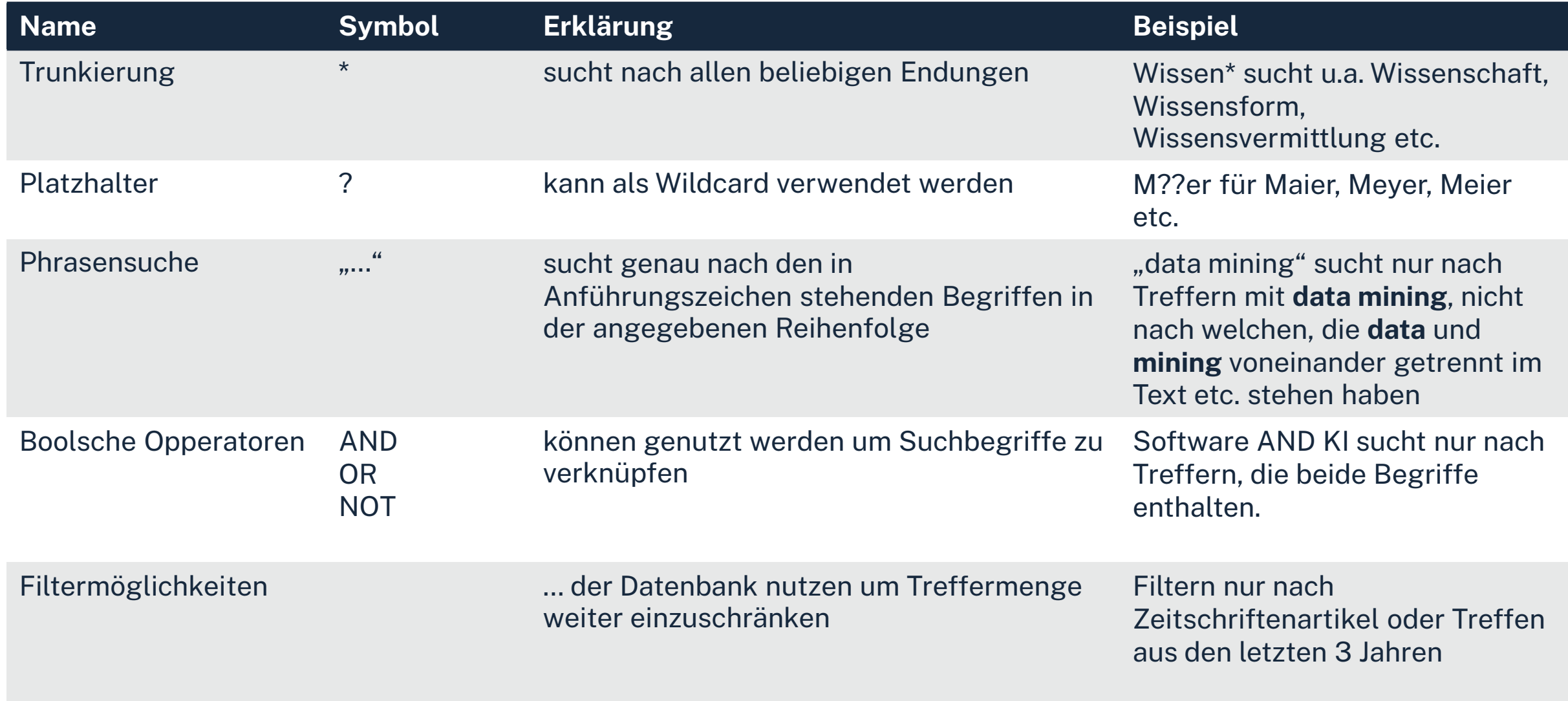

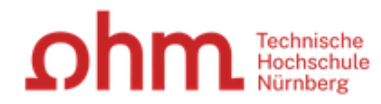

34

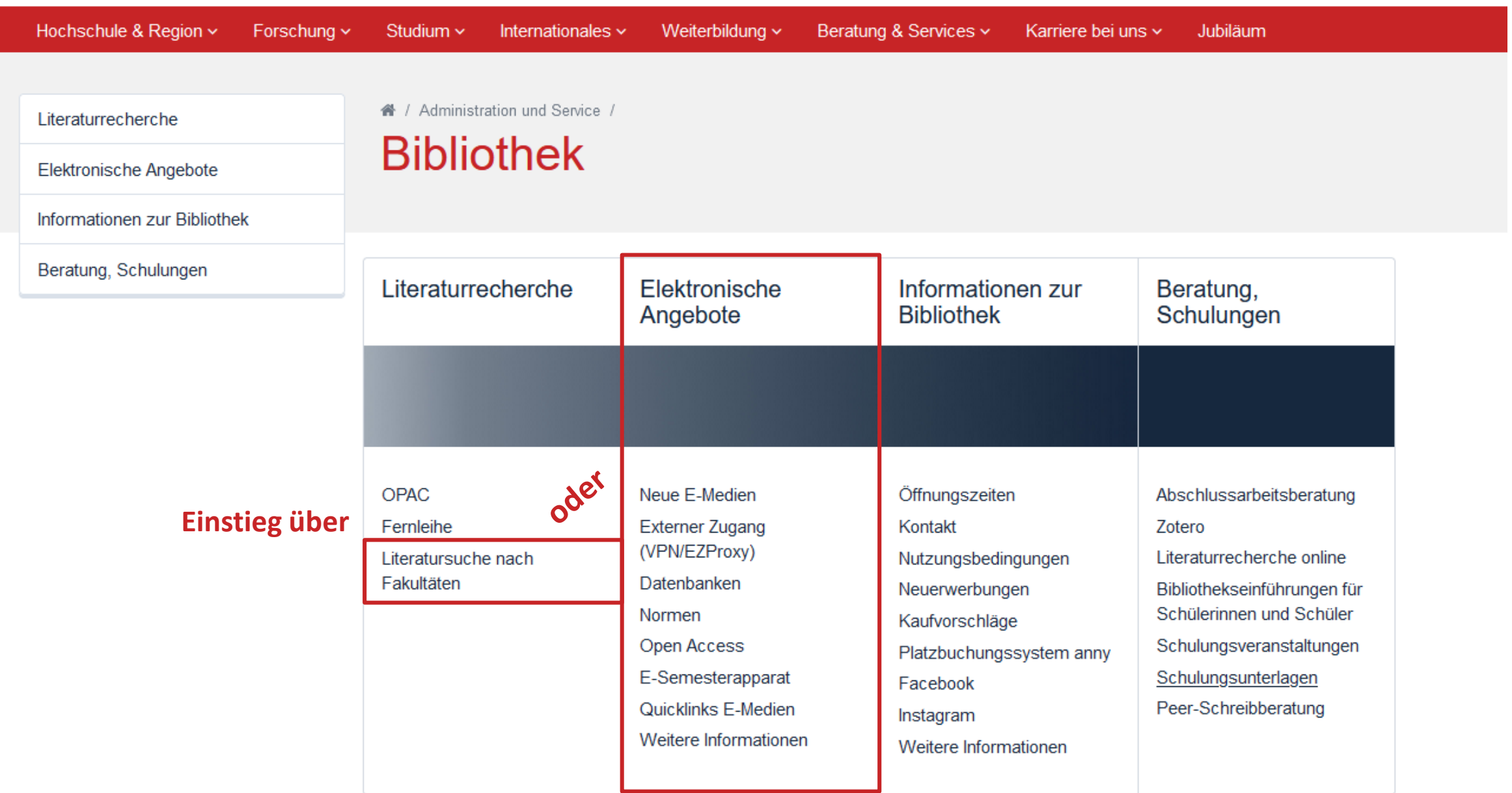

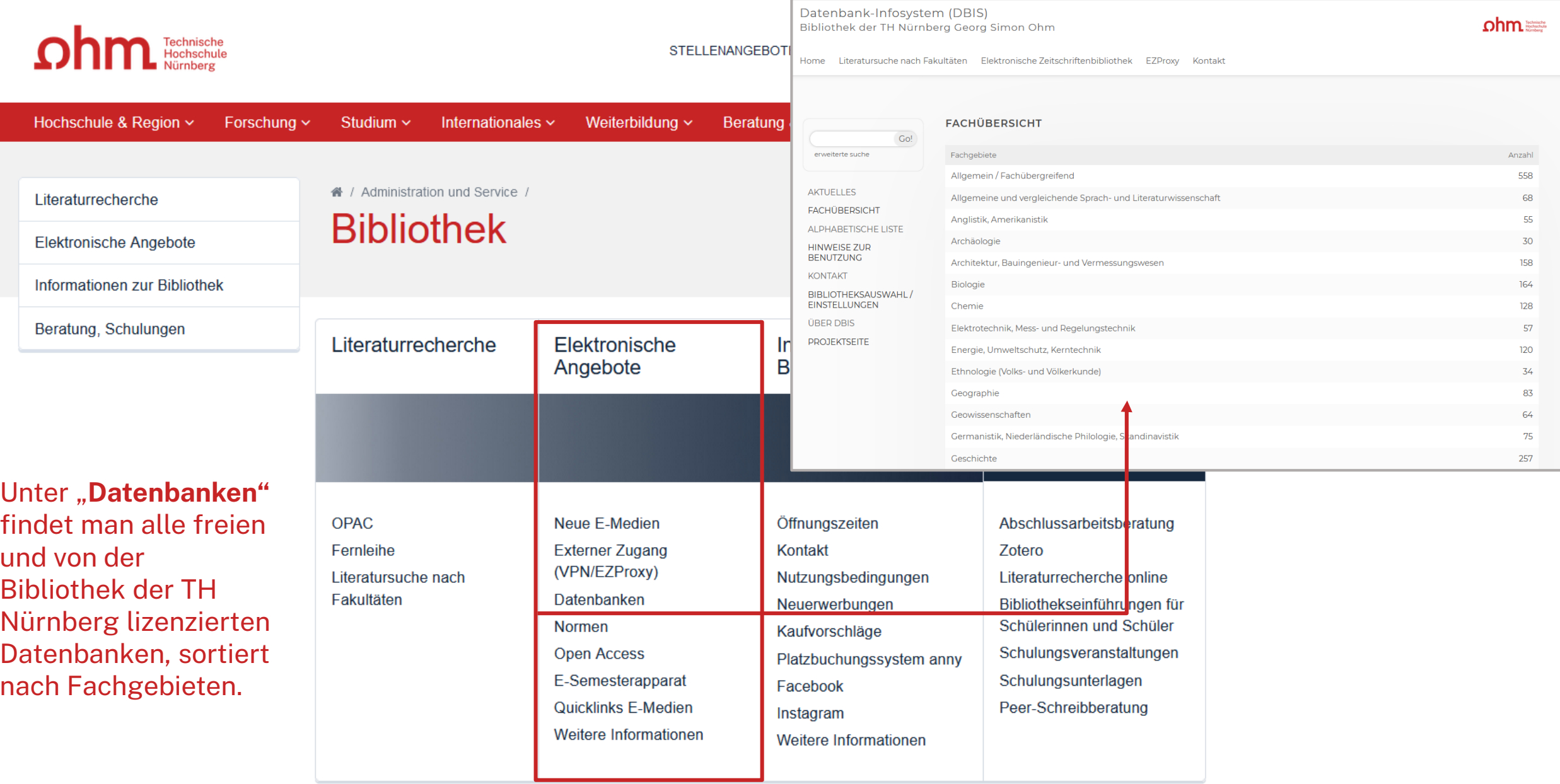

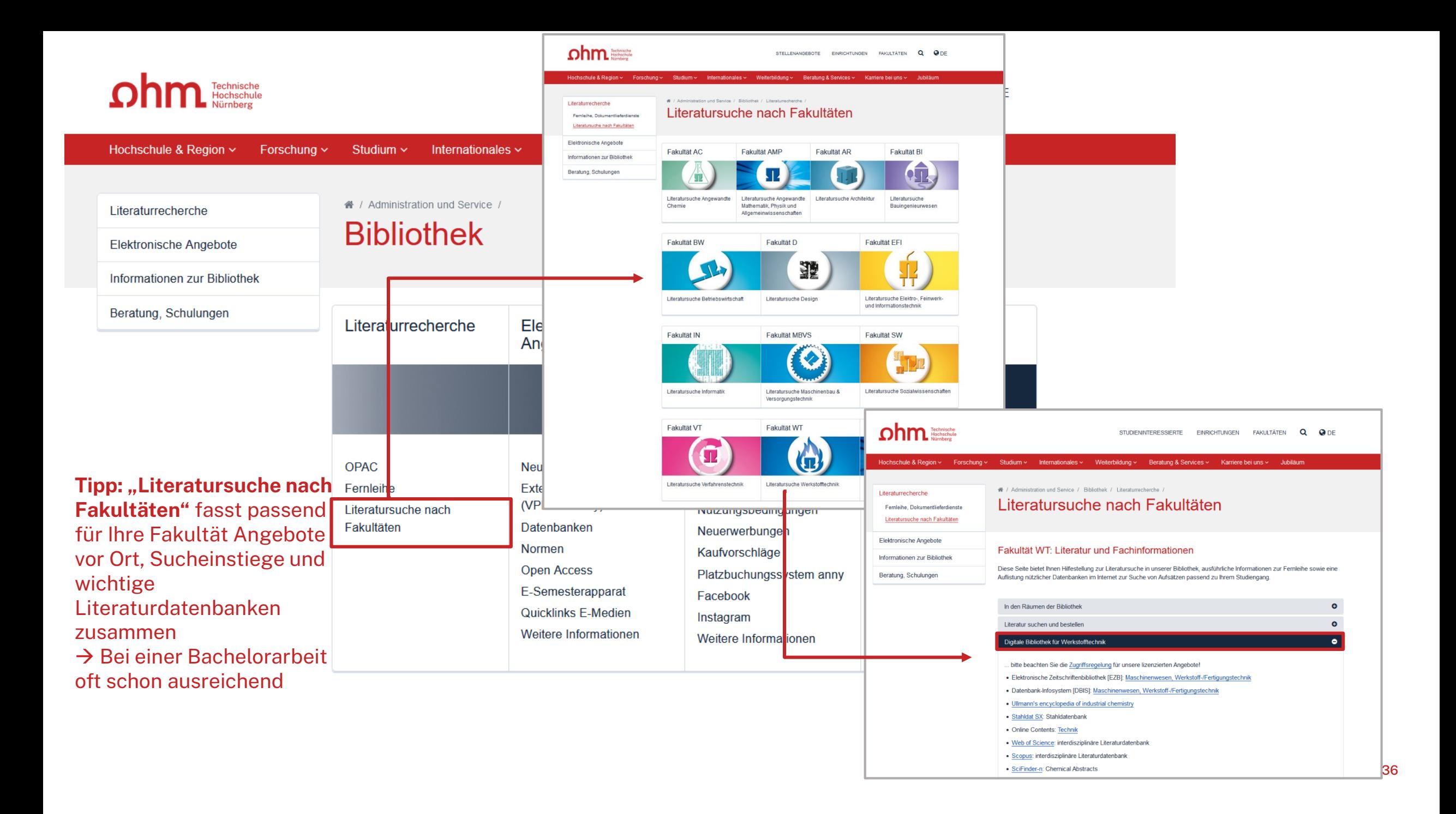
### Datenbank-Infosystem (DBIS) Bibliothek der TH Nürnberg Georg Simon Ohm

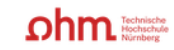

Home Literatursuche nach Fakultäten Elektronische Zeitschriftenbibliothek EZProxy Kontakt

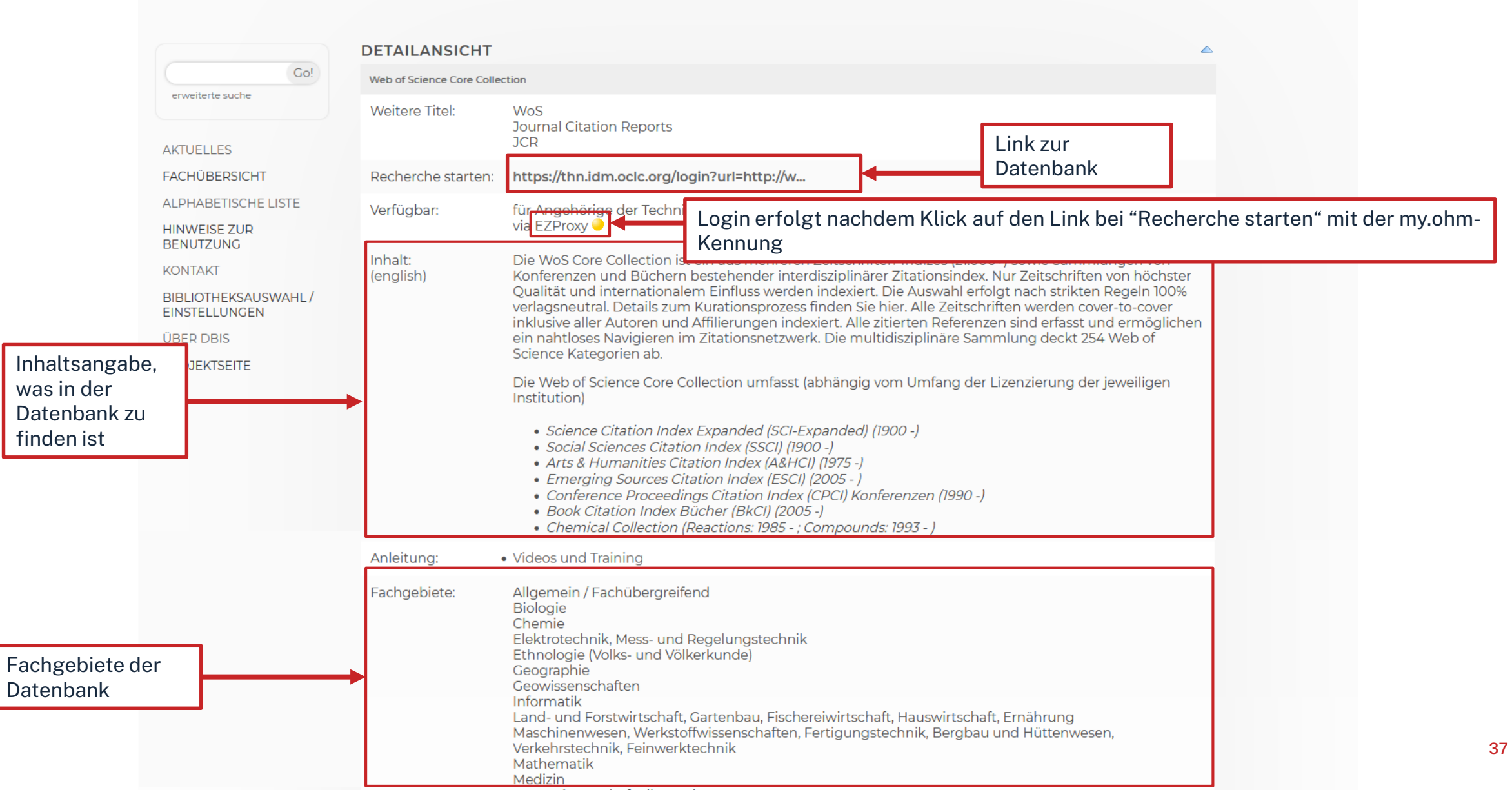

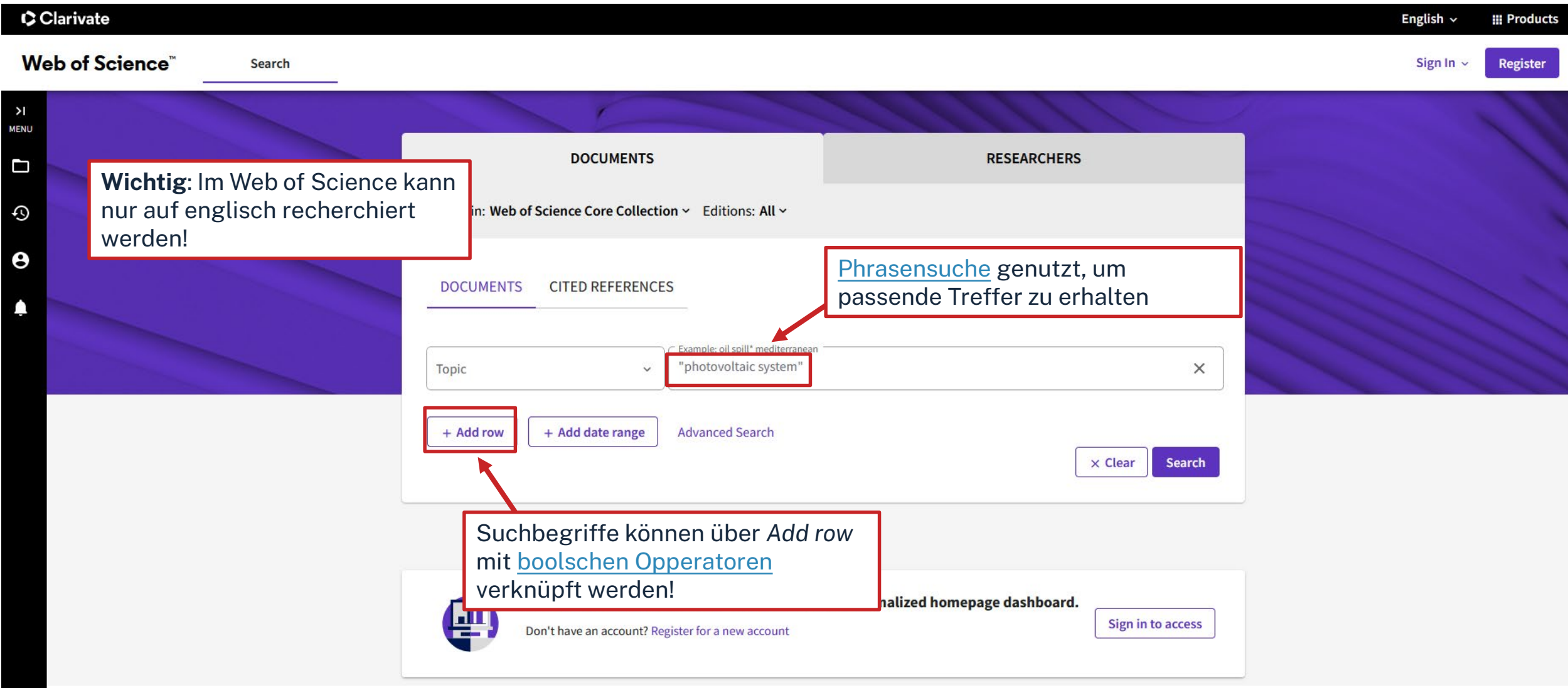

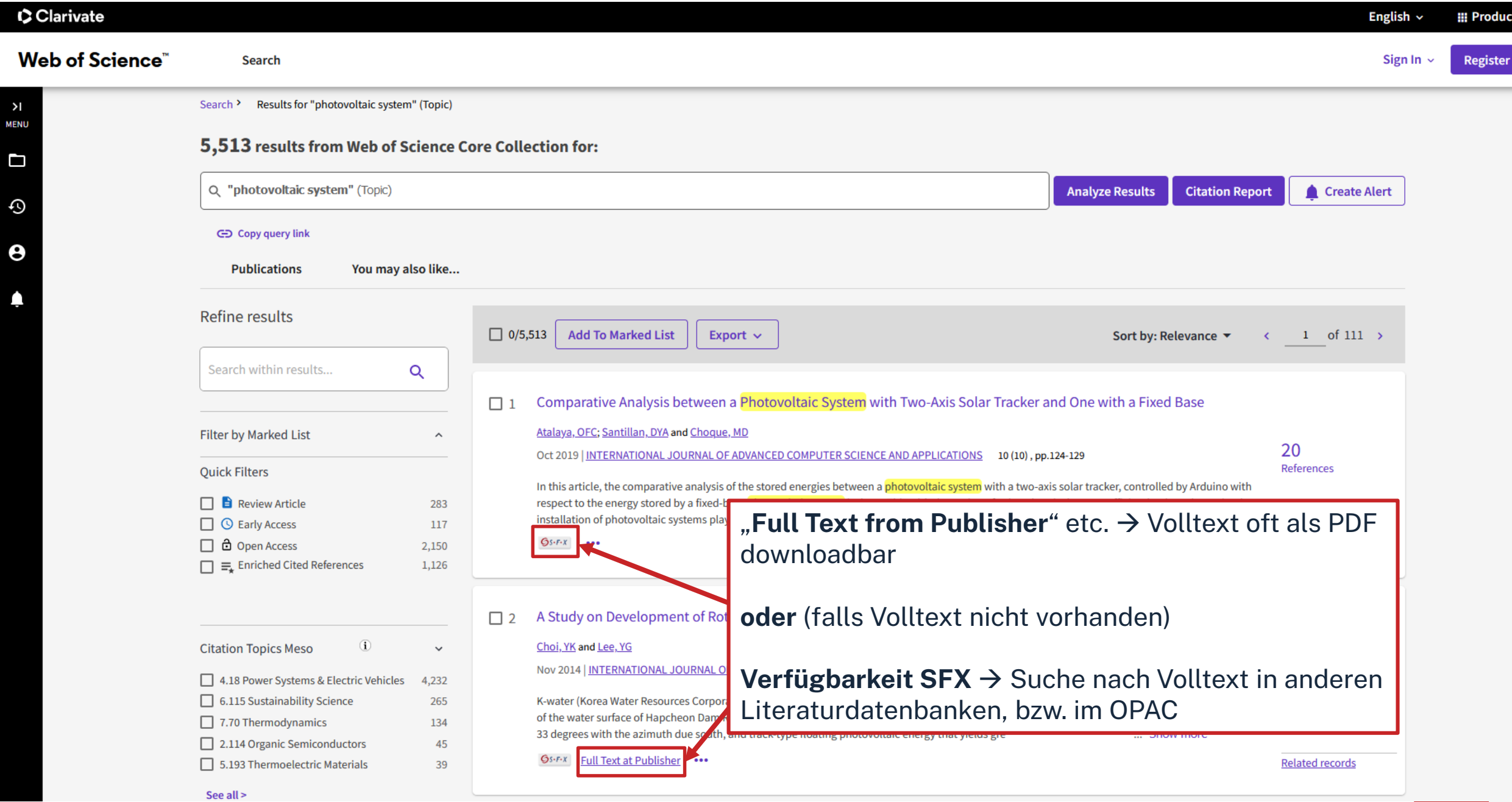

### Clarivate

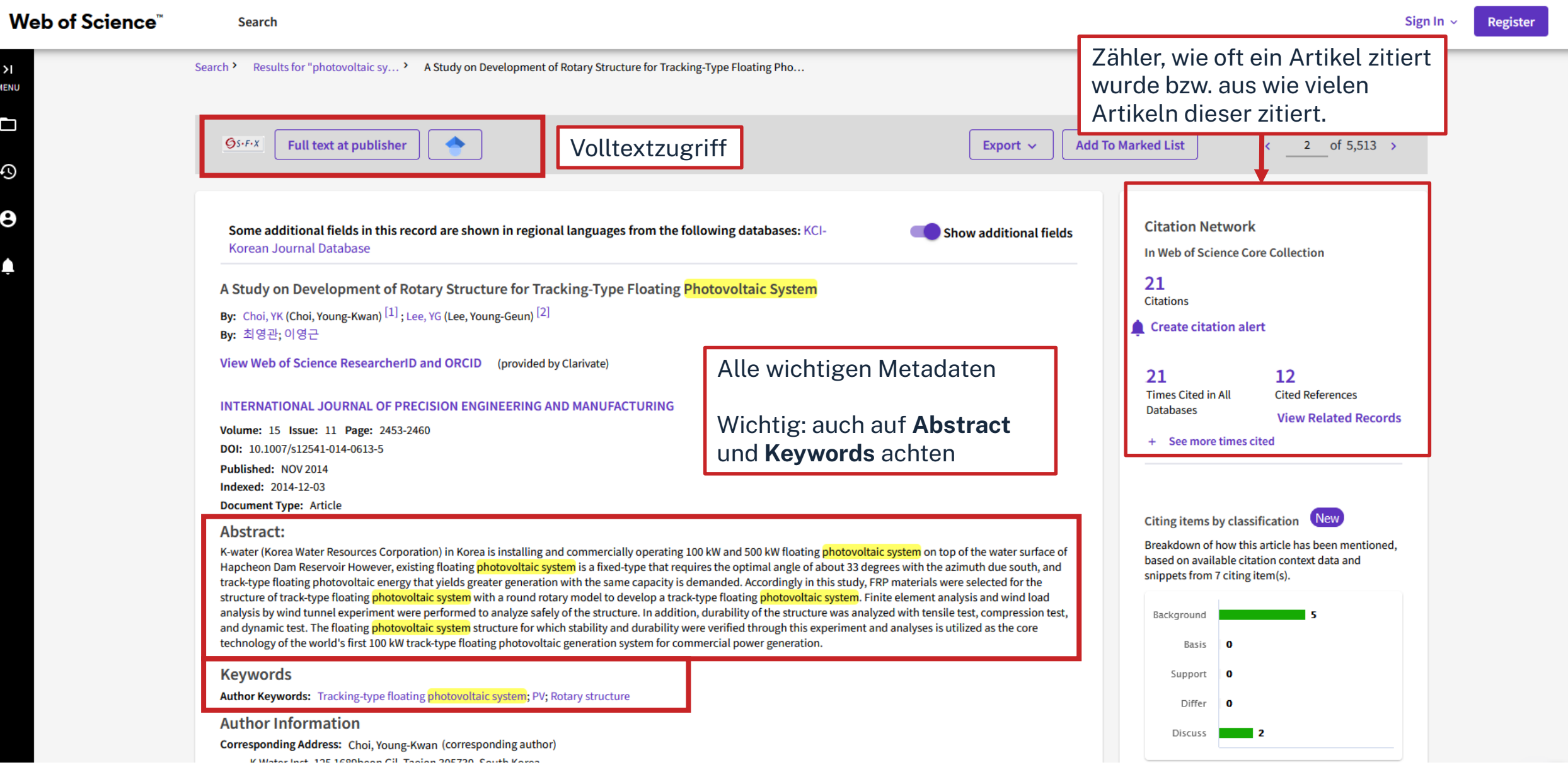

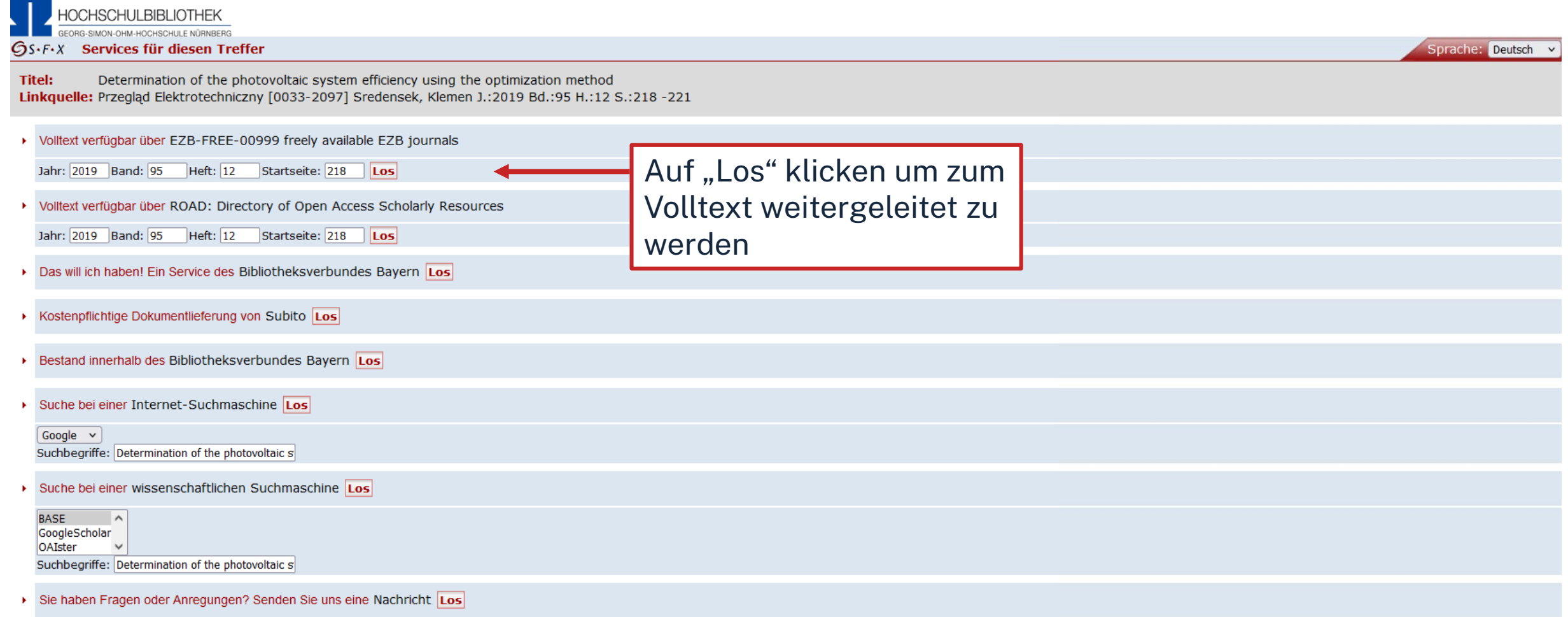

Impressum · Datenschutzerklärung · Was ist SFX? · Gateway Bayern

@ 2023 SFX by Ex Libris Inc. | Cookie-Richtlinie CrossRef unterstützt

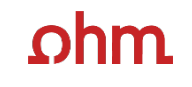

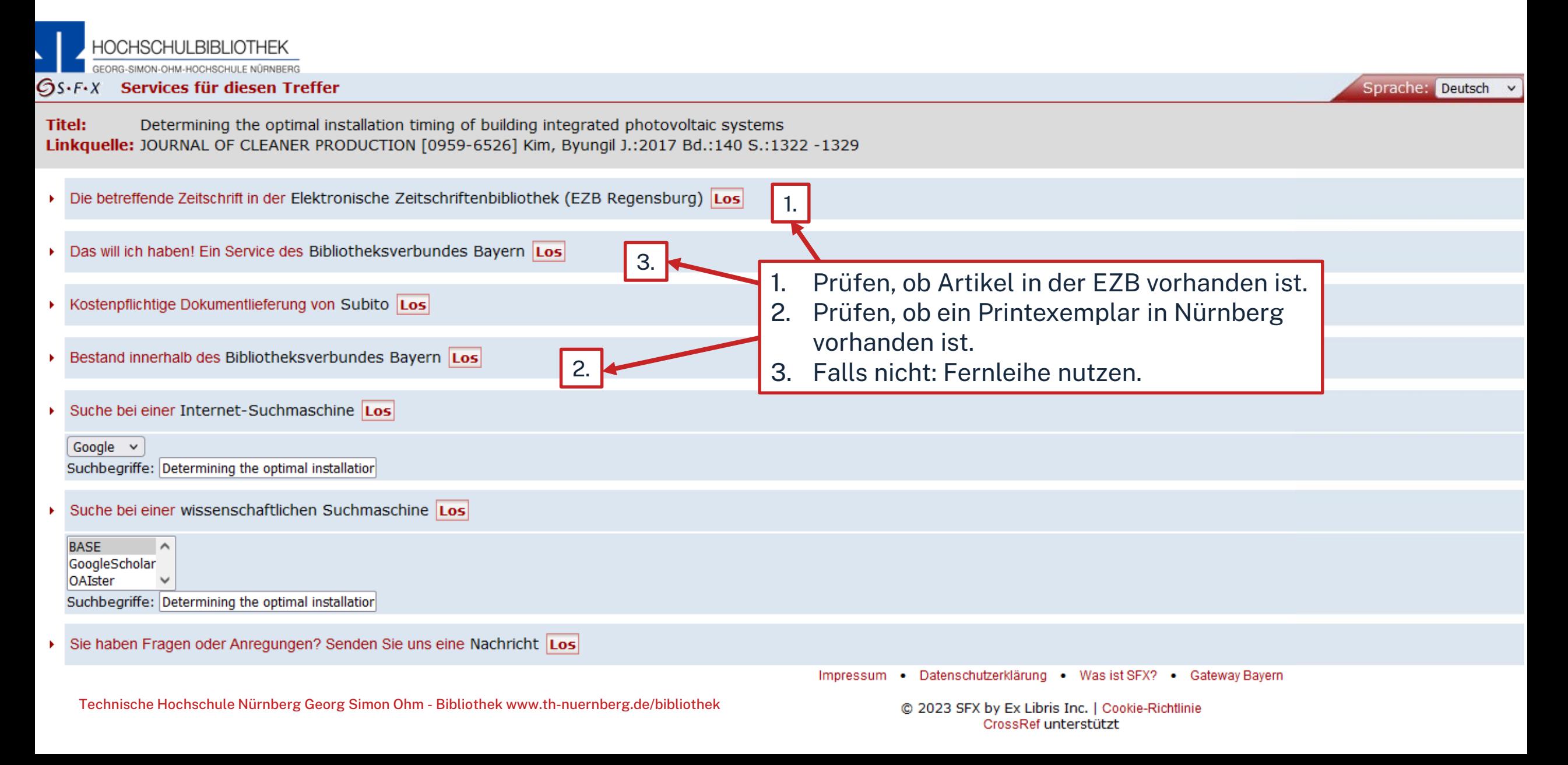

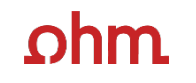

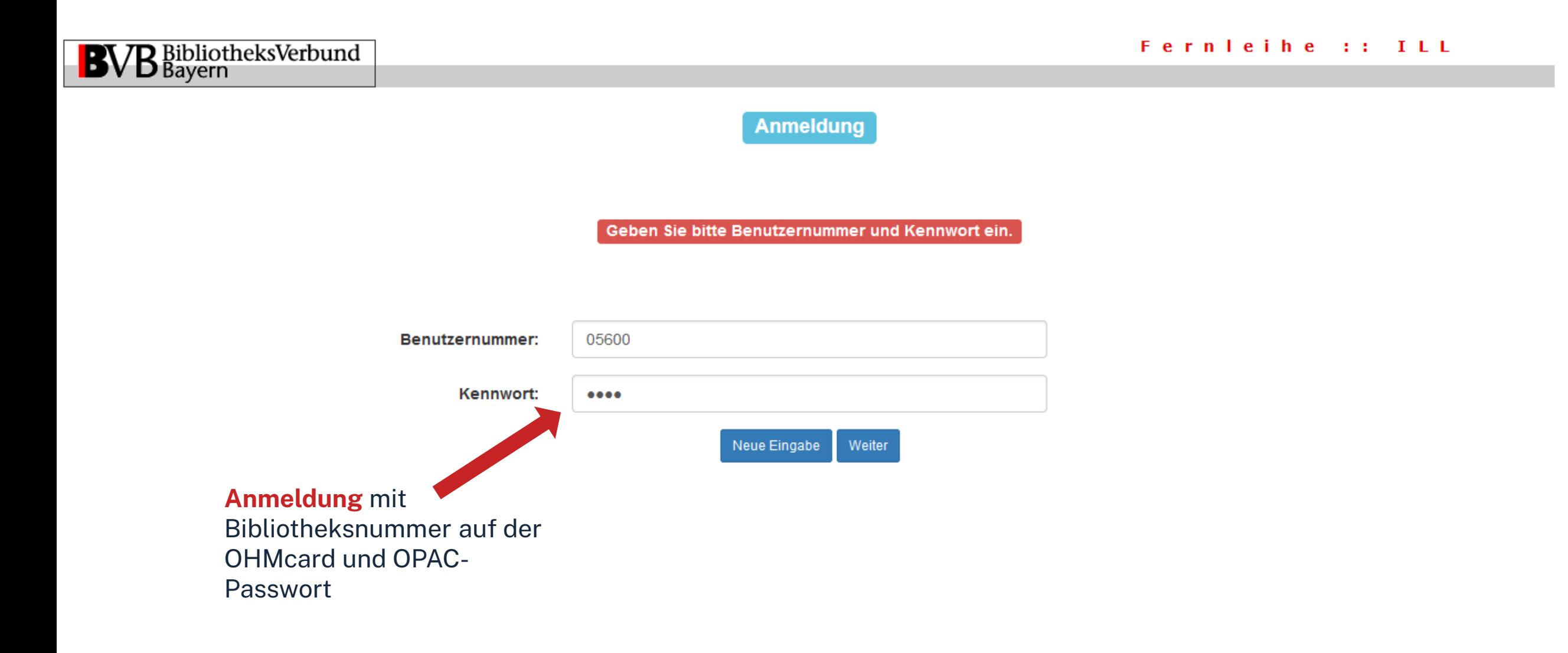

## hm

### Bestellformular mit Übersicht

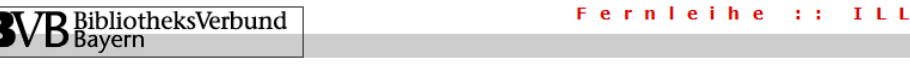

### Fernleihbestellung (Kopie aus Zeitschrift)

### Angaben zu Bestellerin / Besteller

**Bibliothek** Technische Hochschule Nürnberg Georg Simon Ohm, Bibliothek Benutzernummer: 0560

#### Name:

Lehrstuhlinhaber/Kostenstelle:

Was muss ich hier eintragen?

### Angaben zur Lieferung

Lieferform: Die Art der Auslieferung hängt von Lizenzen und Urheberrecht ab. Für die Kopie fällt eine Schutzgebühr von 1,50 Euro an. Diese Gebühr entfällt, wenn laut UrhWissG eine Direktlieferung an den Benutzer gestattet ist.

#### Ausgabeort (Pflichtfeld):

**Bibliothek** 

### Eine Lieferung ist nicht mehr gewünscht nach dem:

TT.MM.JJJJ

Die Erledigungsfrist muss mindestens 14 Tage in der Zukunft liegen. Eine Fristangabe bewirkt jedoch keine schnellere Lieferung.

### **Überprüfen:**

- Bestelle ich das Richtige?
- Zusätzliches Bemerkungsfeld nutzen, falls nötig
- So viele Angaben wie möglich ergänzen
	- $\rightarrow$  schnellere Bearbeitung in der anderen Bibliothek

### Angaben zum Titel

Angaben zur Zeitschrift, in welcher der Aufsatz enthalten ist:

Zeitschriftentitel: Journal of cleaner production Erscheinungsort: Oxford ISSN: 0959-6526

### Angaben zum Aufsatz:

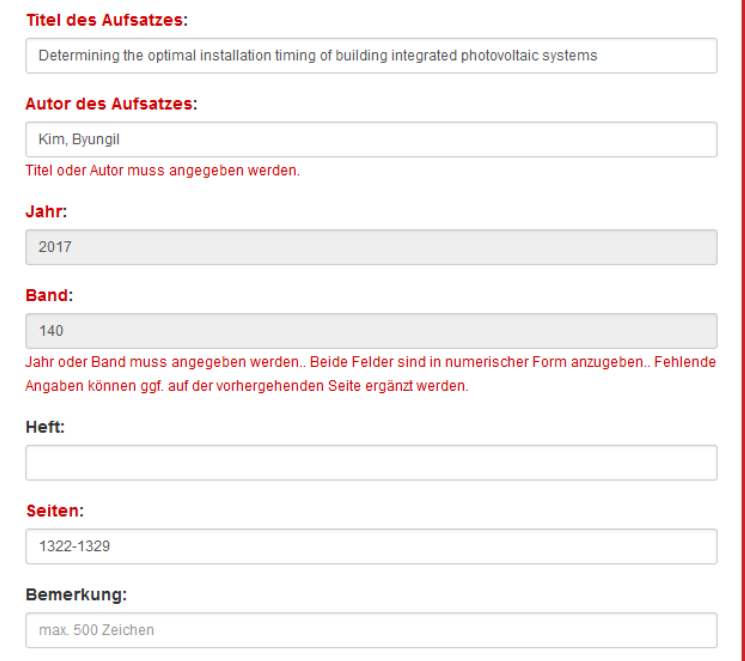

### Absenden der Bestellung

□ Ich versichere, dass ich die bestellten Kopien nicht zu kommerziellen Zwecken verwende.

### A

Fernleihbestellung abschicken

**Bestellung abschicken (erscheint auch im OPAC-Konto)**

Datenbank-Infosystem (DBIS) Bibliothek der TH Nürnberg Georg Simon Ohm

 $ohm$ 

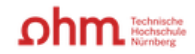

Home Literatursuche nach Fakultäten Elektronische Zeitschriftenbibliothek EZProxy Kontakt

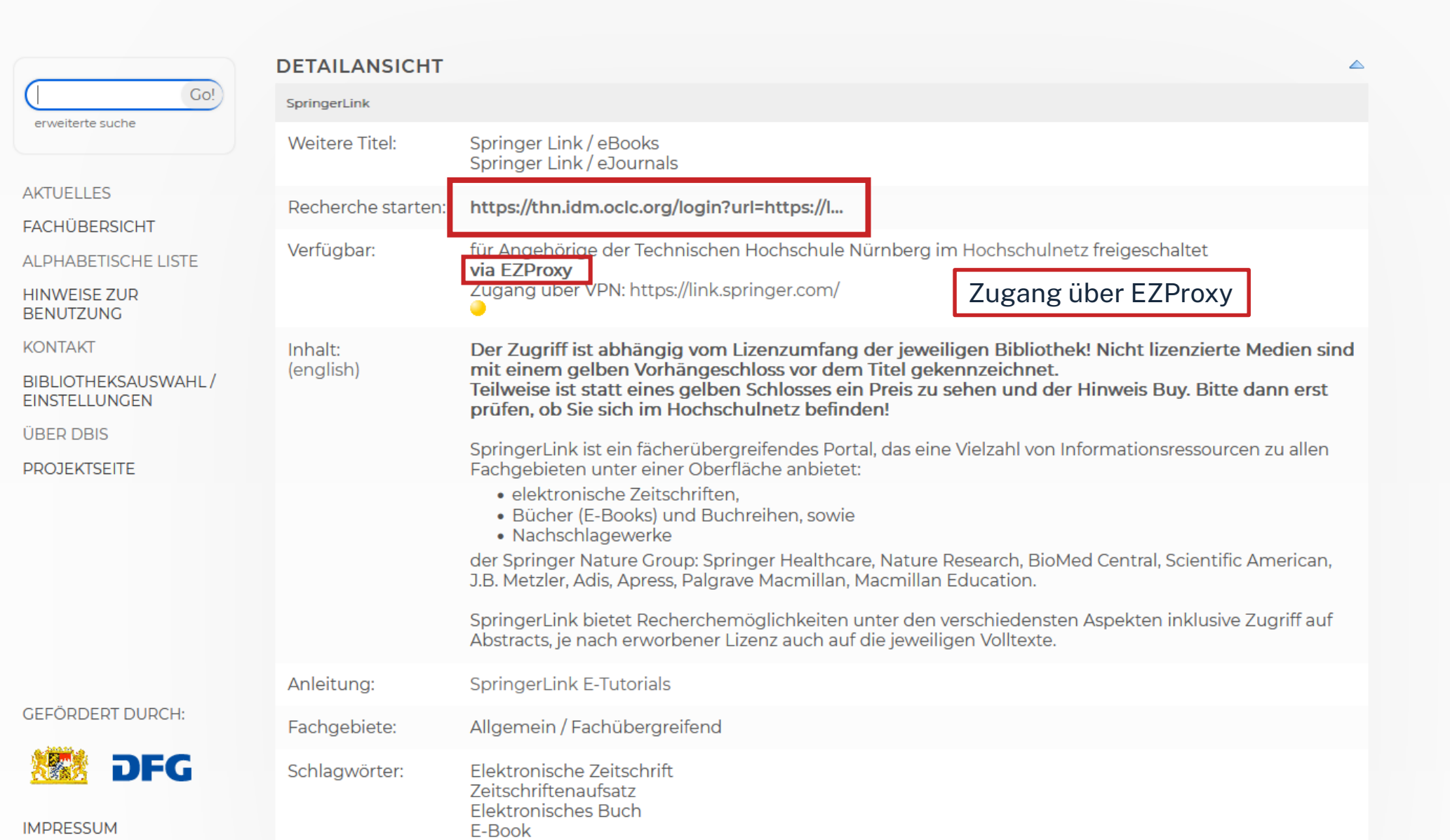

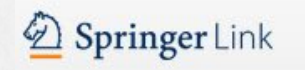

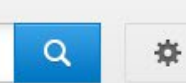

Start • Books A-Z • Journals A-Z • Videos • Librarians

### Fachgebiet

- » Biomedicine
- » Business and Management
- » Chemie

Photonik

- » Informatik
- » Earth Sciences
- » Volkswirtschaft
- » Education
- » Maschinenbau
- » Environment
- » Geography
- » History
- » Rechtswissenschaft
- » Lebenswissenschaften
- » Literature
- » Materials Science
- » Mathematik
- » Medicine & Public Health
- » Pharmacy
- » Philosophie
- » Physik
- » Political Science and International **Relations**
- » Psychologie
- » Sozialwissenschaften
- » Statistik

Diese Plattform bietet Wissenschaftle Zugang zu Millionen wissenschaftlicher Inhalte und Fachinformationen aus Zeitschriften, Büchern, Buchreihen, Laborprotokollen, Nachschlagewerken und Konferenzbeiträge.

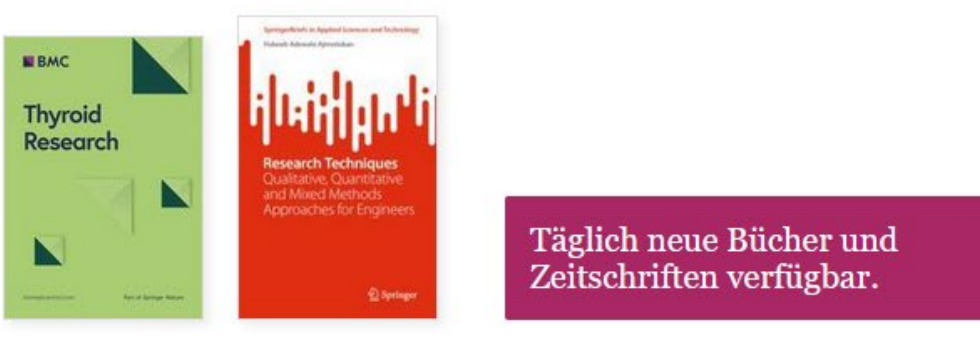

### Interessante Zeitschriften

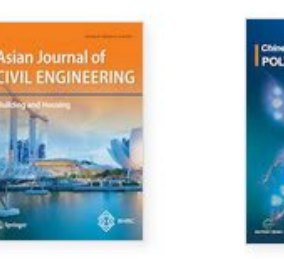

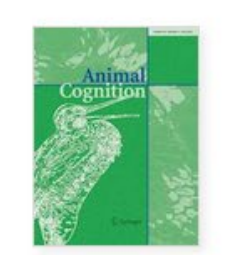

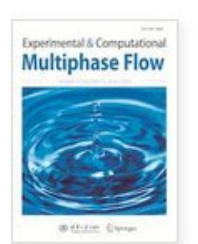

Im SpringerLink kann auf deutsch und englisch recherchiert werden. Es werden auch Treffer in der jeweils anderen Sprache gefunden.

Mit einem Schloss markierte und gelb hinterlege Treffer sind nicht von der Bibliothek lizenziert.

> K  $K<sub>0</sub>$ N:

> M.

Fr  $F1$ M

 $F$ 

Er

Treffer können nach Produkttyp, Fachgebiet oder Sprache gefiltert werden.

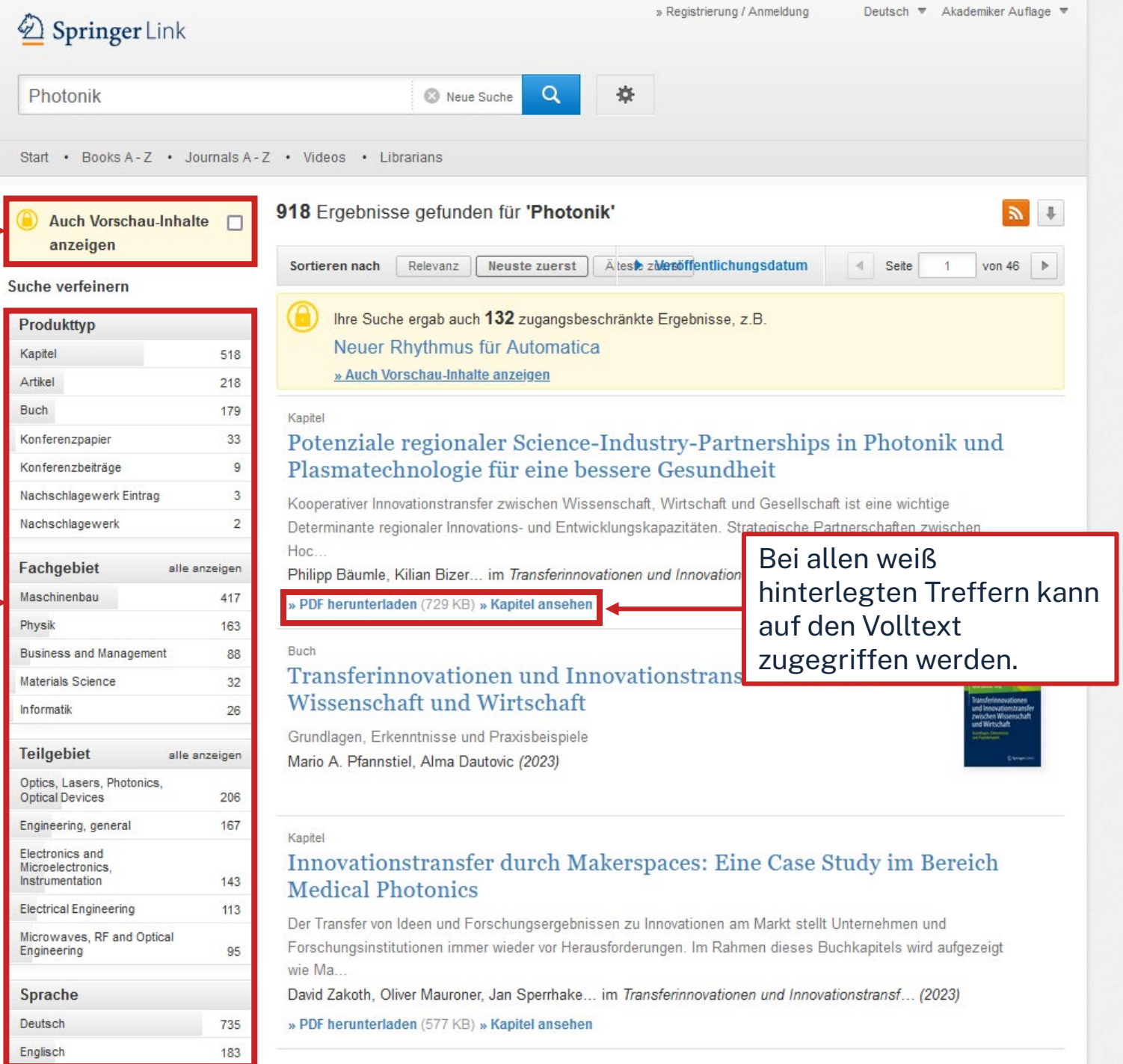

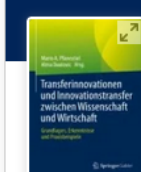

Home > Transferinnovationen und Innovationstransfer zwischen Wissenschaft und Wirt... > Chapter

### Innovationstransfer durch Makerspaces: Eine Case **Study im Bereich Medical Photonics**

David Zakoth<sup>□</sup>, Oliver Mauroner, Jan Sperrhake & Maria Nisser

Chapter | First Online: 01 January 2023

794 Accesses

### Zusammenfassung

Der Transfer von Ideen und Forschungsergebnissen zu Innovationen am Markt stellt Unternehmen und Forschungsinstitutionen immer wieder vor He Download des gesamten dieses Buchkapitels wird aufgezeigt wie Makerspaces als Orte des Buches oder einzelner Wissensaustauschs den Transfer von Forschungsergebnissen in de Kapitel können. Hierfür werden zunächst aktuelle Herausforderungen beim Forschungstransfer dargestellt sowie das Konzept von Makerspaces erläutert. Dabei wird auch auf aktuelle Forschungsergebnisse in Bezug auf die Wirkung von Makerspaces auf das Innovationsgeschehen eingegangen. Anhand einer Case Study aus dem Bereich Medical Photonics wird verdeutlicht in welchen Phasen eines Innovationstransfers Makerspaces besonders relevant sind. Es zeigt sich, dass die Anforderungen jedes Innovationstransfers unterschiedlich und Makerspaces insbesondere in der Prototypingpyase relevant sind. Die Barrieren zum Transfer werden durch die Makerspace Infrastruktur herabgesetzt. Es kann daher festgehalten werden, dass Makerspaces großes Potenzial zur Unterstützung des Innovationstransfers bergen.

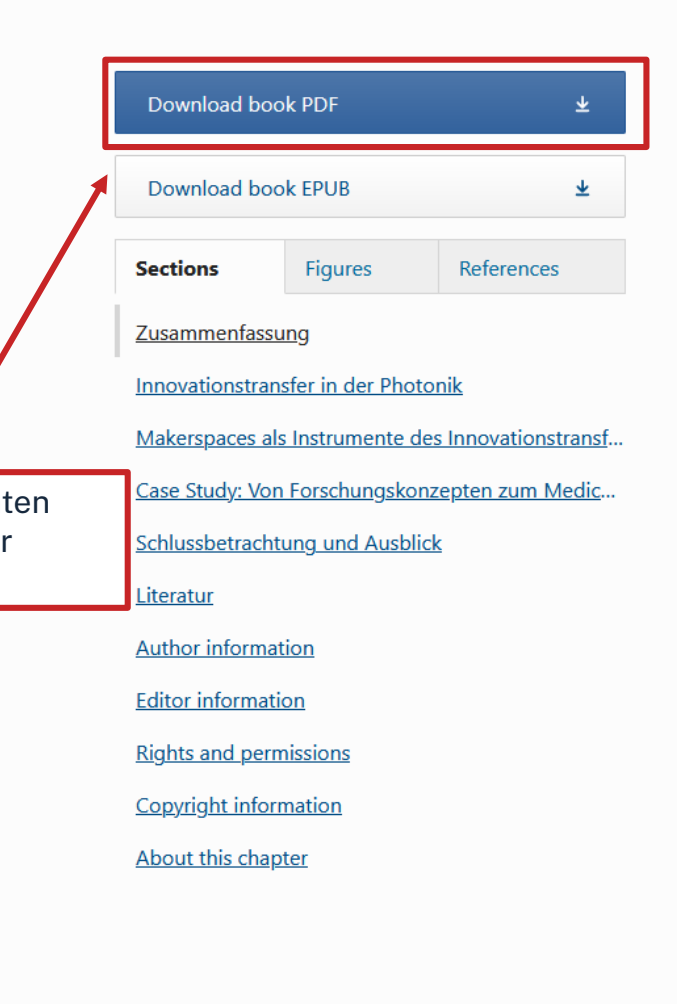

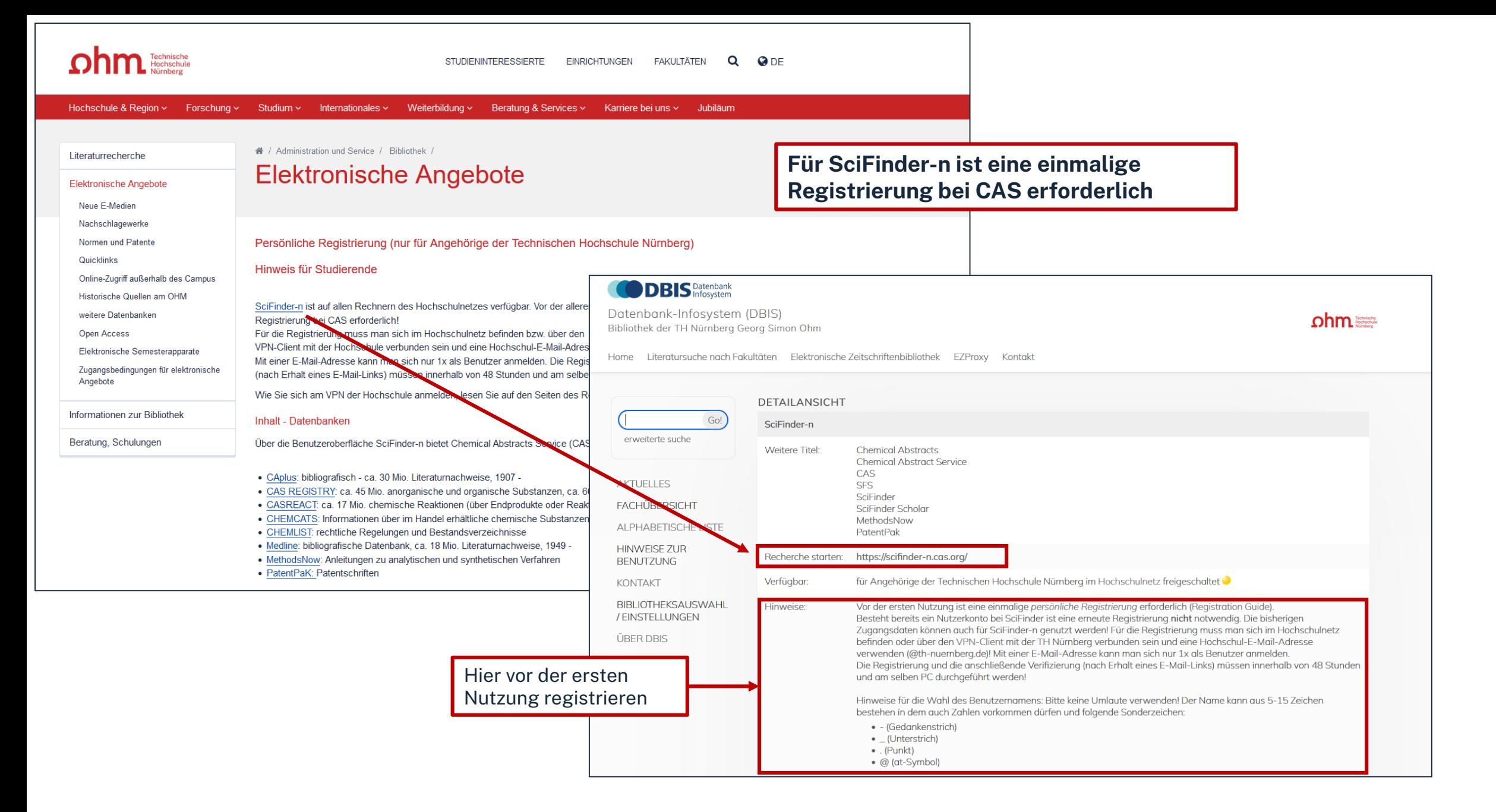

CAS SciFinder"  $\vdots$ 

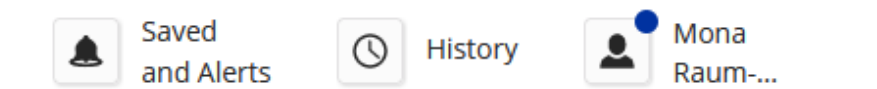

 $\mathbf{x}$ 

(V) Draw

### **Searching for...**

### **All Answer Types**

sol-gel coating

Search by Keyword, Substance Name, CAS RN, Patent Number, PubMed ID, AN, CAN, and/or DOI. Learn More

○ Substances

**囚** Reactions

ஃ  $AlI$ 

References

 $\blacktriangleright$  Suppliers

◈ Biosequences

 $\blacktriangleright$  Retrosynthesis

 $\alpha$ 

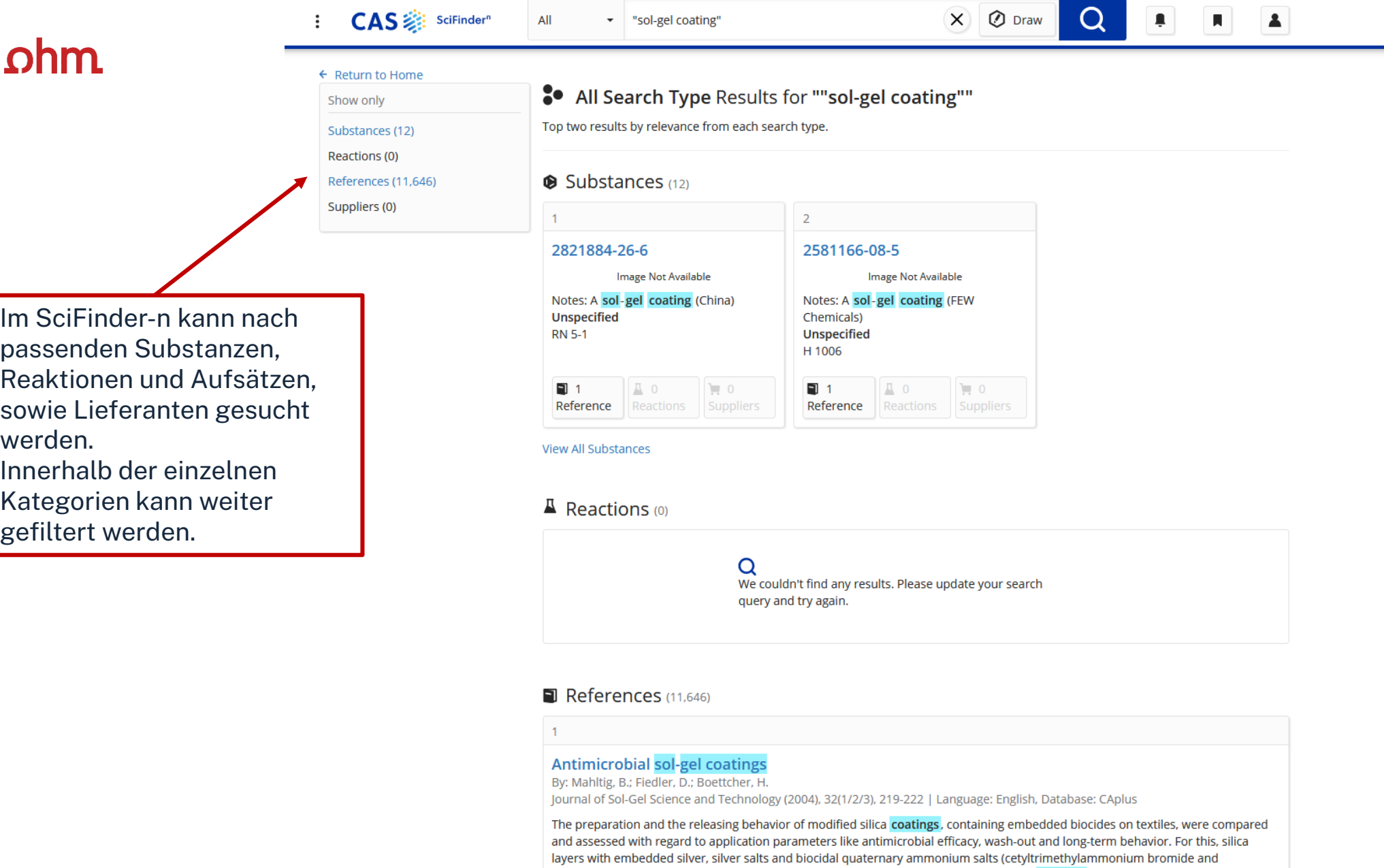

Full Text +

octenidine) were investigated. Both the growth of fungi and bacteria can be inhibited by coatings with embedded biocides.

 $\bullet$  Substances (3)

 $\mathbb{R}$  Reactions (0)

**66** Citing (127)

Ø Citation Map

Especially by using octenidine, an excellent long-term inhibition of fungi growth can be reached.

52

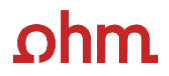

### $\leftarrow$  Return to Home

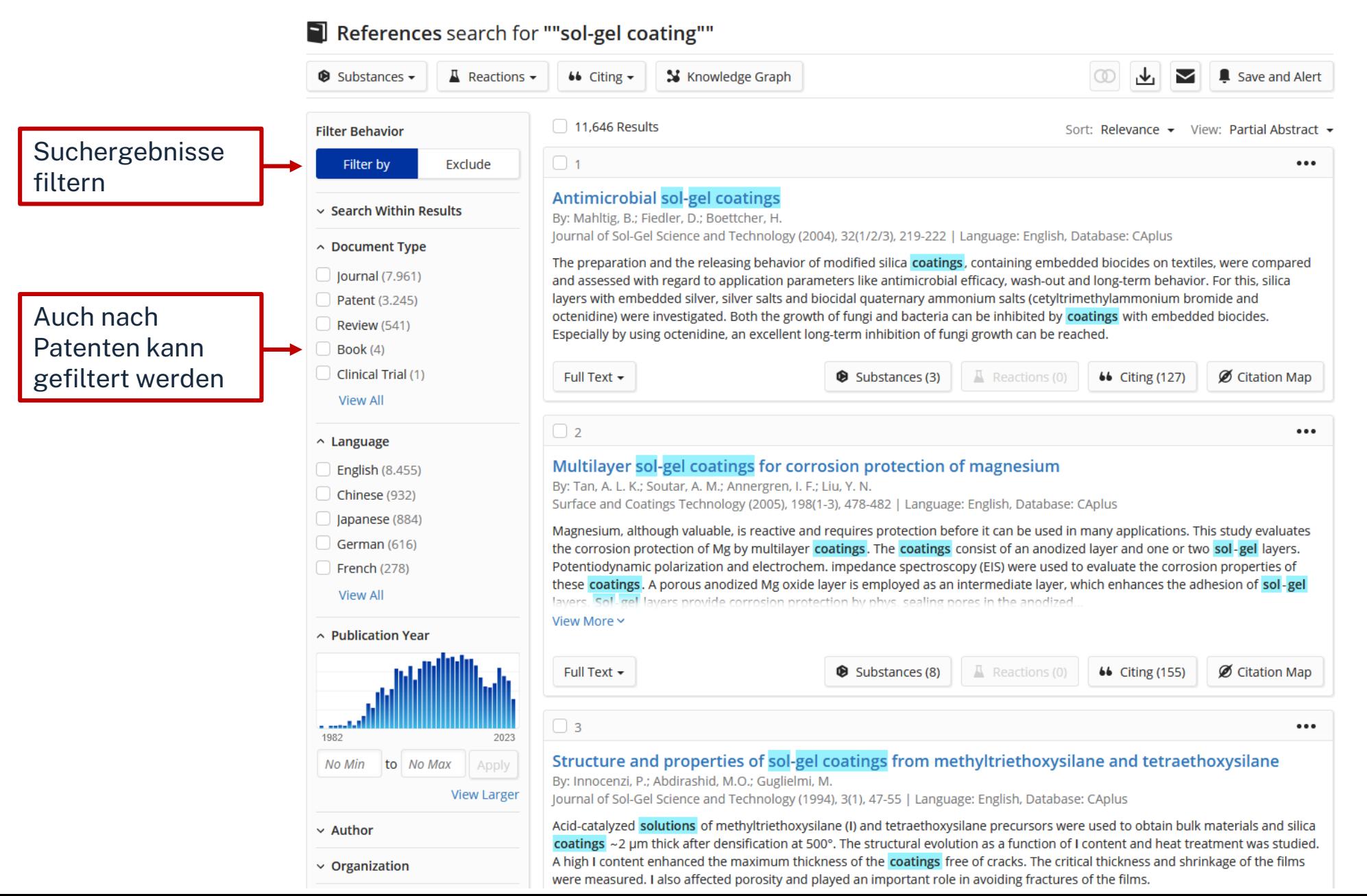

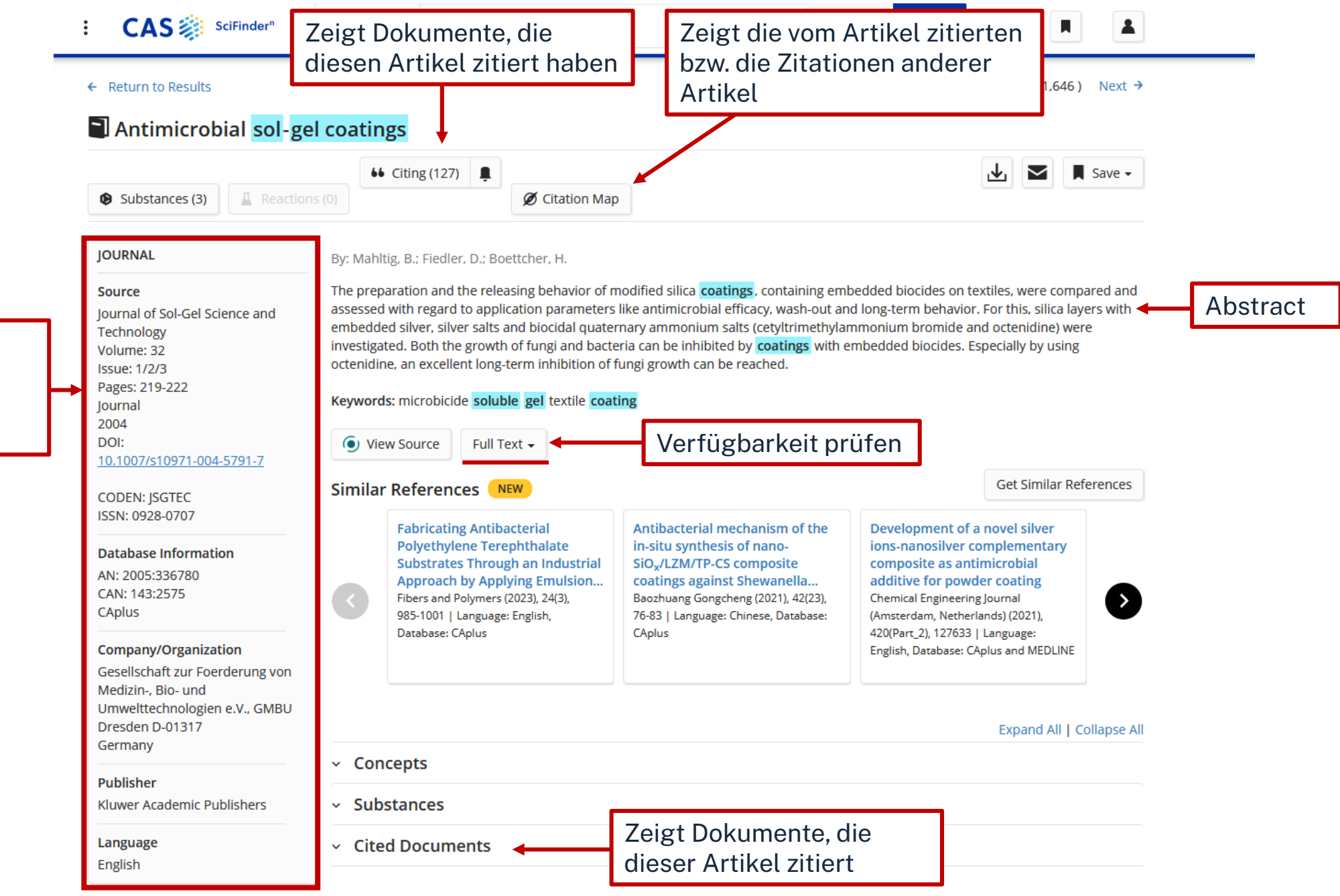

Metadaten, u.a. Zeitschrift, DOI, Verlag

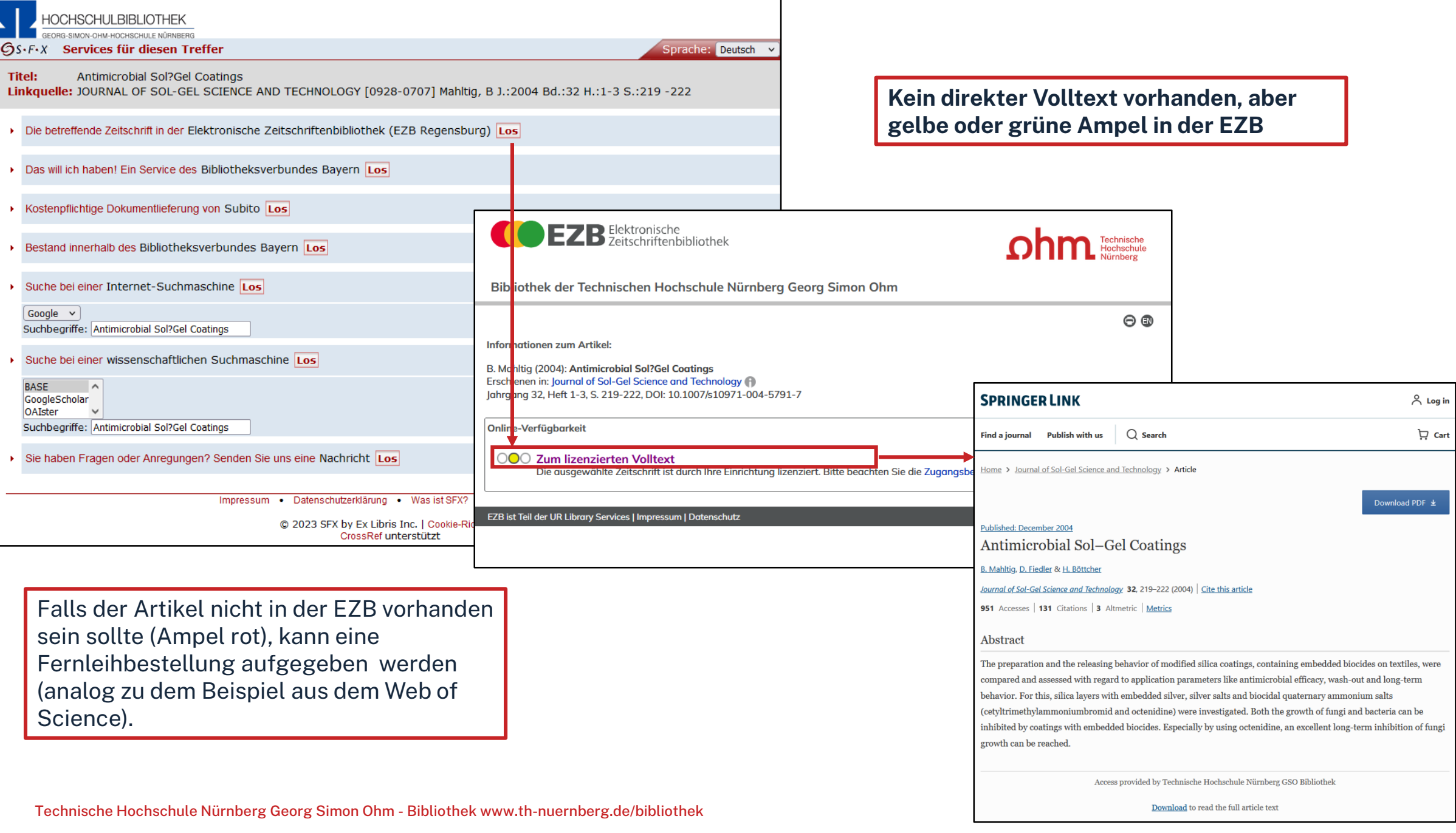

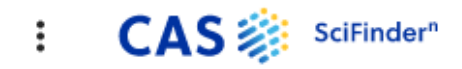

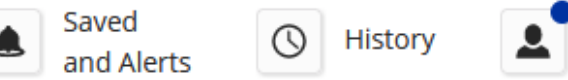

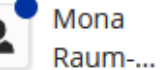

### **Searching for...**

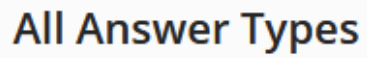

Search by Keyword, Substance Name, CAS RN, Patent Number, PubMed ID, AN, CAN, and/or DOI. Learn More

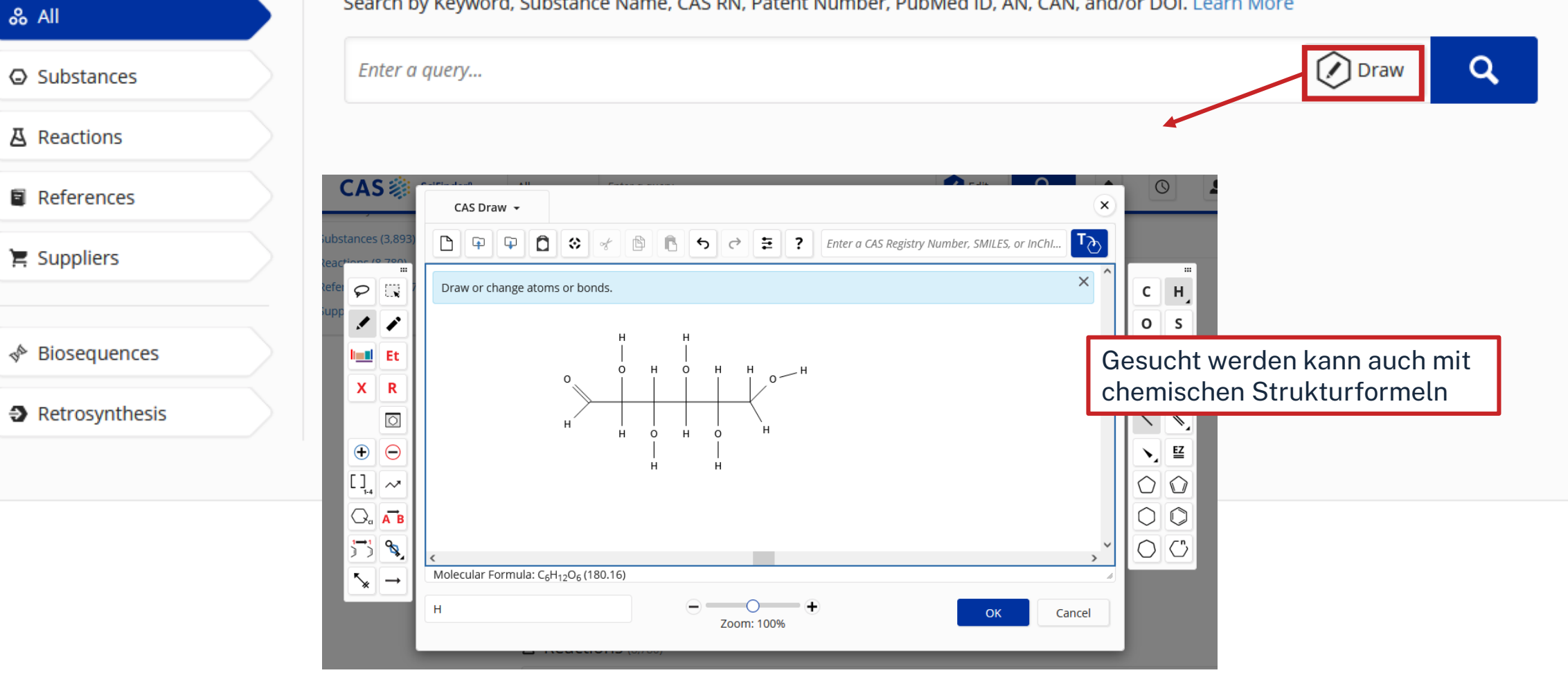

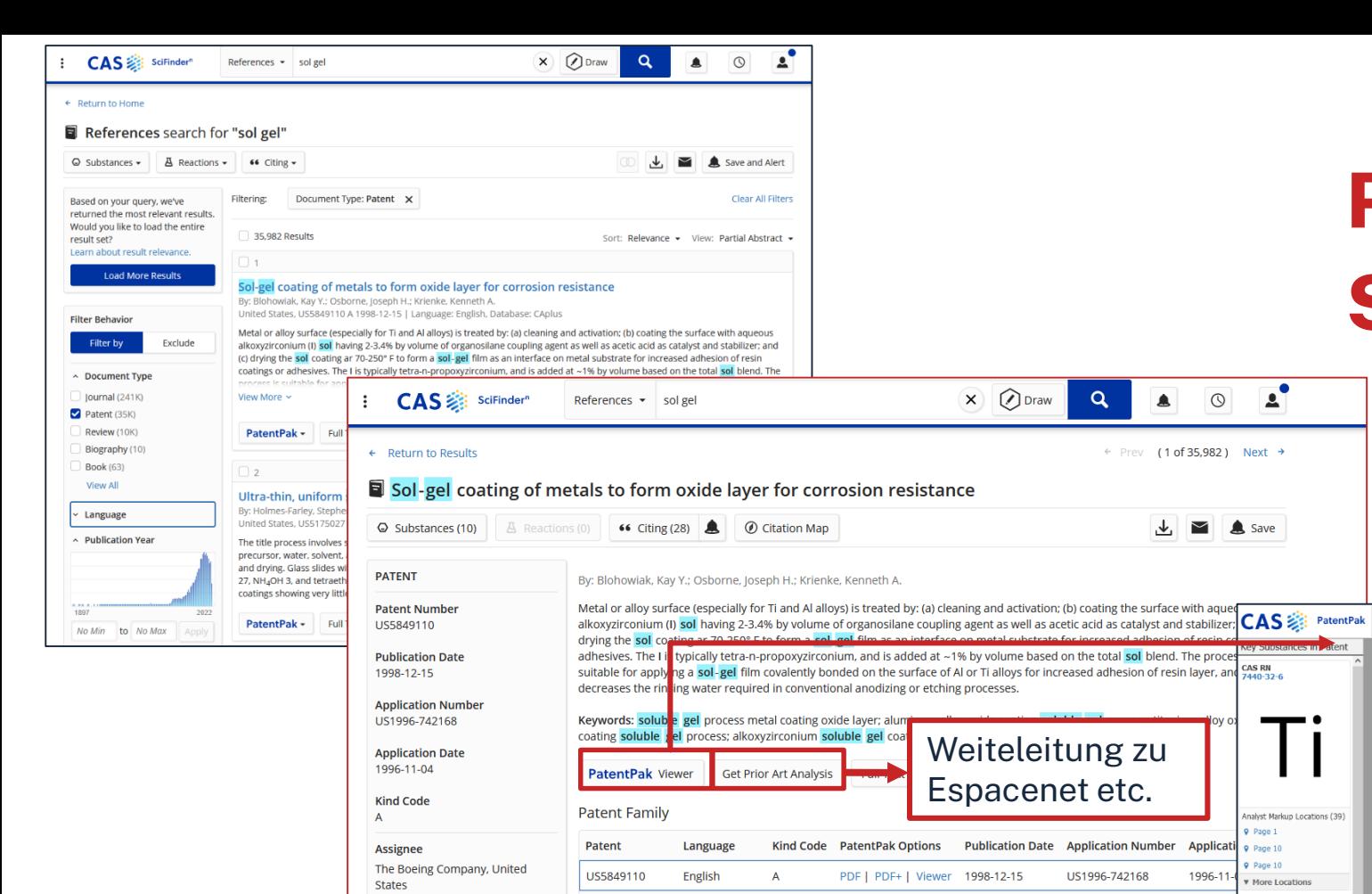

# **Patentrecherche im SciFinder-n**

DOWILL OAD

PDF PDF+

 $\circ$   $\circ$ 

 $\circ$   $\circ$ 

 $\mathbf{A}$ 

**A** Save

CAS RN

nalvet Markun Locatione (30)

wst Markun Locations (2)

Lens<sup>s</sup>

Page 1 More Location CAS RN<br>64-19-7

Page 1

Page 1

CAS RN<br>7429-90-

More Locatic

1996-11

1996-11

1996-11

1998-10-

2003-03-

2003-03-

2005-05-

2005-05

US1996-742169

US1996-742171

US1998-169280

US2003-384908

US2003-384908

US2005-138620

US2005-138620

 $\circ$ 

 $\div$  Prev (1 of 35.982) Next  $\rightarrow$ 

 $\downarrow$ ,  $\blacksquare$ 

 $\blacksquare$ 

PatentPAK PDF alle Substanzen sind ausgezeichnet und können über die Leiste auf der rechten Seite gefunden werden

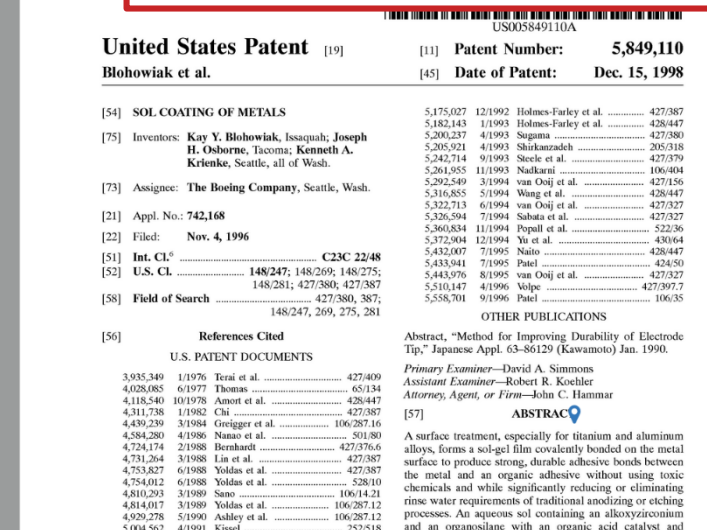

US5789085

US5958578

US6605365

1157001666

US7563513

Source **United States** 

CAplus

Language

English

**CODEN: USXXAM** 

AN: 1998:815974 CAN: 130:55698

**Database Information** 

English

English

English

English

English

LIS20040009344 Undetermined A1

US20050229816 Undetermined

 $\overline{A}$ 

 $\overline{A}$ 

**B1** 

**B2** 

 $\Delta$ 1

**B2** 

**PDF** 

1998-08-04

2004-01-15

2006-02-21

2005-10-20

2009-07-21

PDF | PDF+ | Viewer 1999-09-28

PDF | PDF+ | Viewer 2003-08-12

# ohm **Wie kann nach folgenden Literaturnachweis recherchiert werden:**

**Fecht, Nikolaus**: Metall spanend bearbeiten per Cloud und digitalem Zwilling. In: VDMA Nachrichten, Jg 97 (2018), H. 12, S. 46-52.

**Fritz, Alfred Herbert:** Umformen. In: Schulze, G. (Hrsg.): Fertigungstechnik. Springer Vieweg, Berlin, Heidelberg, 2014.

## **Recherche im OPAC**

Nach dem Zeitschriften bzw. Sammelwerktitel

# **Recherche in den**

**Datenbanken**

Nach dem Aufsatz oder Kapitel

## **Recherche in der EZB**

Nach dem Zeitschriftentitel

 $\rightarrow$  Ampelsymbol zeigt an, ob die Zeitschrift lizenziert ist

# **Übung**

Suchen Sie den Artikel "**Experiments with gummy bears, teaching materials for a project week on sustainability"** von **Isabell Sommer** et.al. aus dem Jahr 2020 (Tipp: Nutzen Sie die Filtermöglichkeiten)

- In welcher Zeitschrift ist der Artikel erschienen?
- Haben Sie Zugriff auf diesen Artikel oder muss er per Fernleihe bestellt werden?

Schränken Sie die Treffer auf die Titel ein in denen die Substanz mit der CAS-Nummer: 50-99-7 vorkommt.

• Um welche Substanz handelt es sich?

# $n$ hm

# **Übung**

Suchen Sie den Artikel "**Experiments with gummy bears, teaching materials for a project week on sustainability"** von **Isabell Sommer** et.al. aus dem Jahr 2020 (Tipp: Nutzen Sie die Filtermöglichkeiten)

- In welcher Zeitschrift ist der Artikel erschienen? "Biologie in Unserer Zeit"
- Haben Sie Zugriff auf diesen Artikel oder muss er per Fernleihe bestellt werden? Verfügbarkeit (SFX) prüfen  $\rightarrow$  Volltext bei Wiley verfügbar
- Schränken Sie die Treffer auf die Titel ein in denen die Substanz mit der CAS-Nummer: 50-99-7 vorkommt.
	- Um welche Substanz handelt es sich? Glukose

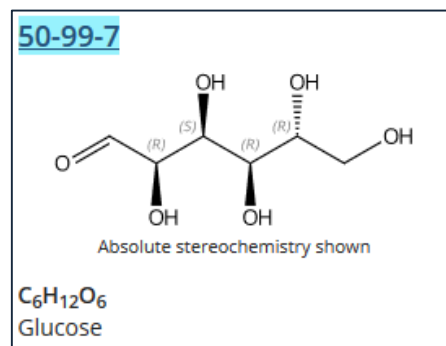

Technische Hochschule Nürnberg Georg Simon Ohm - Bibliothek www.th-nuernberg.de/bibliothek 62 (C<sub>6</sub>H<sub>12</sub>O<sub>6</sub> cannot and C<sub>6</sub>H<sub>12</sub>O<sub>6</sub> cannot and C<sub>6</sub>H<sub>12</sub>O<sub>6</sub> cannot and C<sub>6</sub>H<sub>12</sub>O<sub>6</sub> cannot and C<sub>6</sub>H<sub>12</sub>O<sub>6</sub> cannot and C<sub></sub>

# **Wie komme ich an die Aufsätze etc.?**

## **Es gibt drei Möglichkeiten:**

1. Volltext ist verfügbar

- $\rightarrow$  direkt herunterladbar oder dem Link in SFX folgen
- $\rightarrow$  keine Leihfrist, aber Nutzung nur gemäß des Urheberrechts

## 2. Zeitschrift in unserer Bibliothek vorhanden

 $\rightarrow$  Jahrgang und Seitenzahlen notieren anschließend Artikel kopieren

## 3. Zeitschrift nicht von der Bibliothek abonniert

- $\rightarrow$  Fernleihe! (oder andere Bibliothek selbst aufsuchen)
- $\rightarrow$  Info per Email, sobald das Buch abholbereit ist

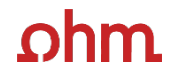

# **4. Weitere Angebote: Normen, Patente**

# **Definition Patent**

## **Definition:**

- Patente werden für Erfindungen auf allen Gebieten der Technik erteilt, wenn diese neu sind, auf einer erfinderischen Tätigkeit beruhen und gewerblich anwendbar sind (§ 1 Abs. 1 PatG)
- Mit der Patenterteilung wird dem Inhaber des Patents ein gegen jedermann wirkendes Recht verliehen → d.h. er darf anderen die Benutzung der Erfindung untersagen (Ausschließlichkeitsrecht; § 10 PatG)
- Bei Veröffentlichung muss der Erfinder Gebühren bezahlen und seine Erfindung offenlegen  $\rightarrow$  die Erfindung muss bei der Patentanmeldung so offenbart werden, dass ein Fachmann diese ausführen kann
- Der Patentschutz gilt maximal 20 Jahre (§ 16 PatG)
- Zum Patentgesetz: <https://www.gesetze-im-internet.de/patg/index.html#BJNR201170936BJNE003101377>

# **Patente**

## **[DEPATISnet](https://depatisnet.dpma.de/DepatisNet/depatisnet?window=1&space=menu&content=index&action=index)**

- Online-Recherche nach Patent-Veröffentlichungen aus aller Welt, die sich im Datenbestand des amtsinternen (DPMA) Deutschen Patentinformationssystems befinden
- neben bibliographischen Daten, auch Volltext als PDF
- kostenlos im Internet
- Recherche unter:<https://www.dpma.de/>

### **[Espacenet](https://www.epo.org/searching-for-patents/technical/espacenet.html)**

- europäisches Netz von Patentdatenbanken
- Recherche nach Patentveröffentlichungen auf nationaler, europäischer oder internationaler Ebene (über 30 Mio. Dokumente) der letzten 24 Monate
- Zugriff auf die Volltexte im pdf-Format
- Recherche unter:<https://www.epo.org/searching-for-patents/technical/espacenet.html>

# **Patente**

## **USPTO Datenbank**

- Homepage des Patent-und Markenamts der Vereinigten Staaten von Amerika
- Inhalt: alle erteilten US-Patente und veröffentlichte US-Patentanmeldungen
	- Volltextsuche bis 1976, Patentanmeldungen seit 15. März 2001, Faksimileschriften bis ins Jahr 1790
- Recherche unter:<https://www.uspto.gov/>

### **Internationale Patentanmeldungen** –Digitale Bibliothek für geistiges Eigentum der WIPO

- enthält bibliographische Daten, Faksimile Zeichnungen, Ansprüche und Beschreibung von ca. 1,7 Millionen PCT Anmeldungen seit 1978
- Recherche unter:<https://www.wipo.int/reference/en/>

### **Patentrecherche über SciFinder**

• Siehe Folie 70

# **Depatis: Recherchetipps und -tricks**

Bei mehreren Suchbegriffen werden diese automatisch mit einer **UND-Verknüpfung** verbunden

- Firma "Schmidt und Söhne"  $\rightarrow$  schmidt söhne
- Schmidt aus Nürnberg  $\rightarrow$  schmidt nürnberg
- Firma Smith in Kanada  $\rightarrow$  smith ca

### **Platzhalter**:

- ? = beliebig viele Zeichen (z.B. ? schmidt  $\rightarrow$  Goldschmidt)
- ! = genau ein Zeichen (z.B. Schmit!  $\rightarrow$  Schmitt oder Schmitz)
- $# =$  ein oder kein Zeichen (z.B. Schmid $# \rightarrow$  Schmid oder Schmidt)
- Bei Umlauten nicht nötig, Suche nach "Fußböden" findet auch "Fußboden" bzw. "Fußboeden"
- **Tipp**: Synonyme ermitteln, damit möglichst viele Ausdrücke abgedeckt sind
- Weitere Operatoren finden Sie hier: [https://depatisnet.dpma.de/prod/de/depatisnet\\_hilfe.pdf](https://depatisnet.dpma.de/prod/de/depatisnet_hilfe.pdf)

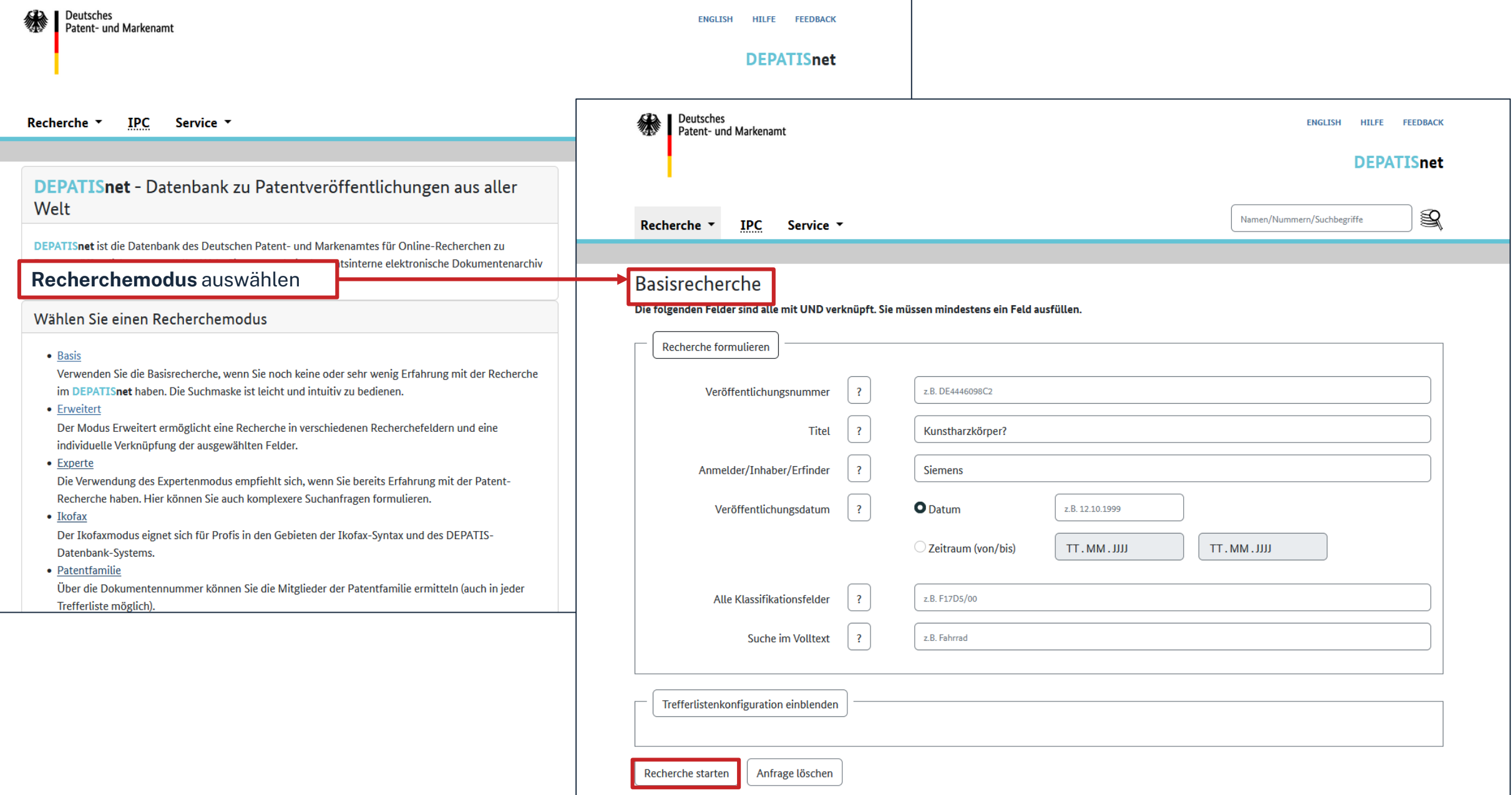

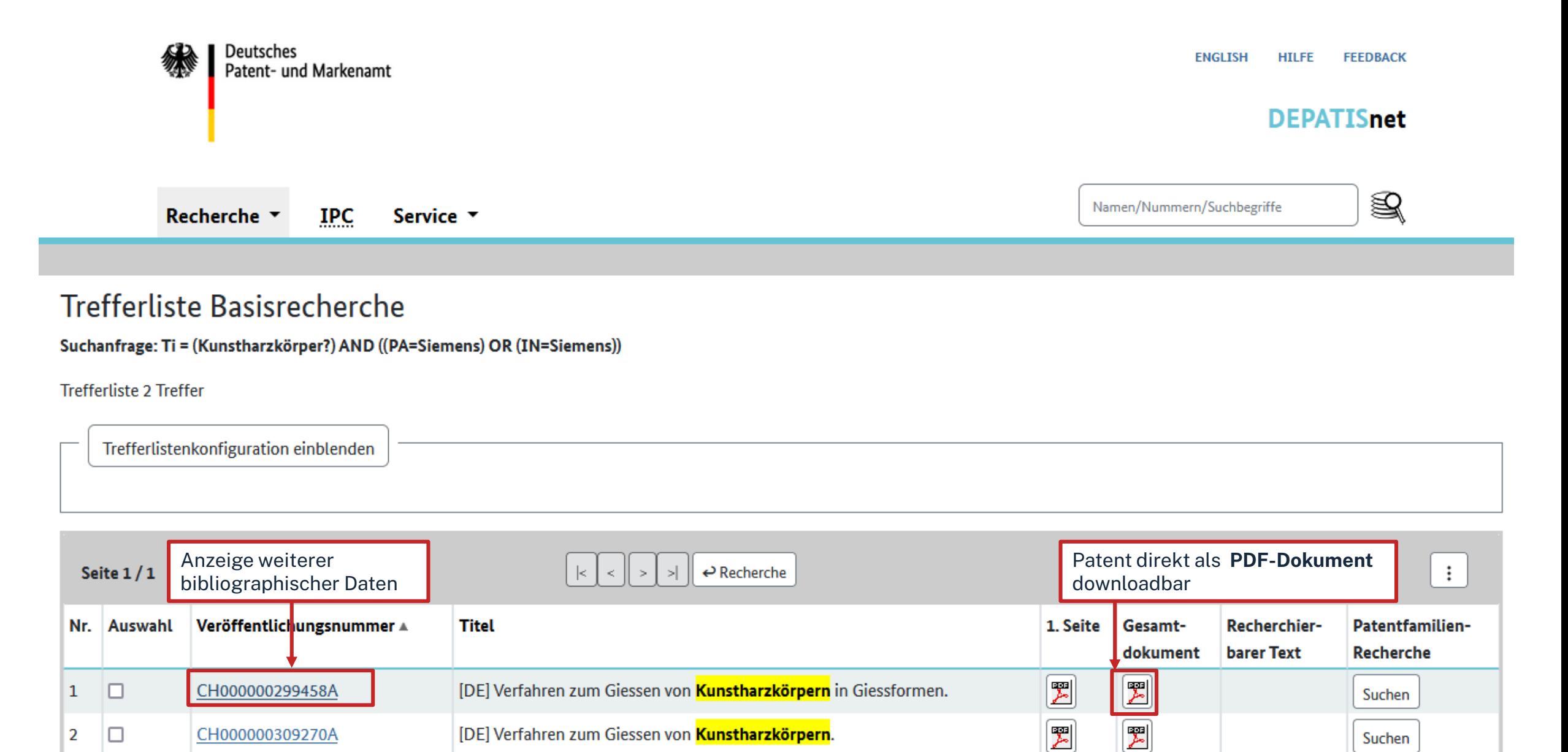

# Einzeltrefferansicht

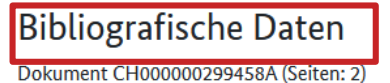

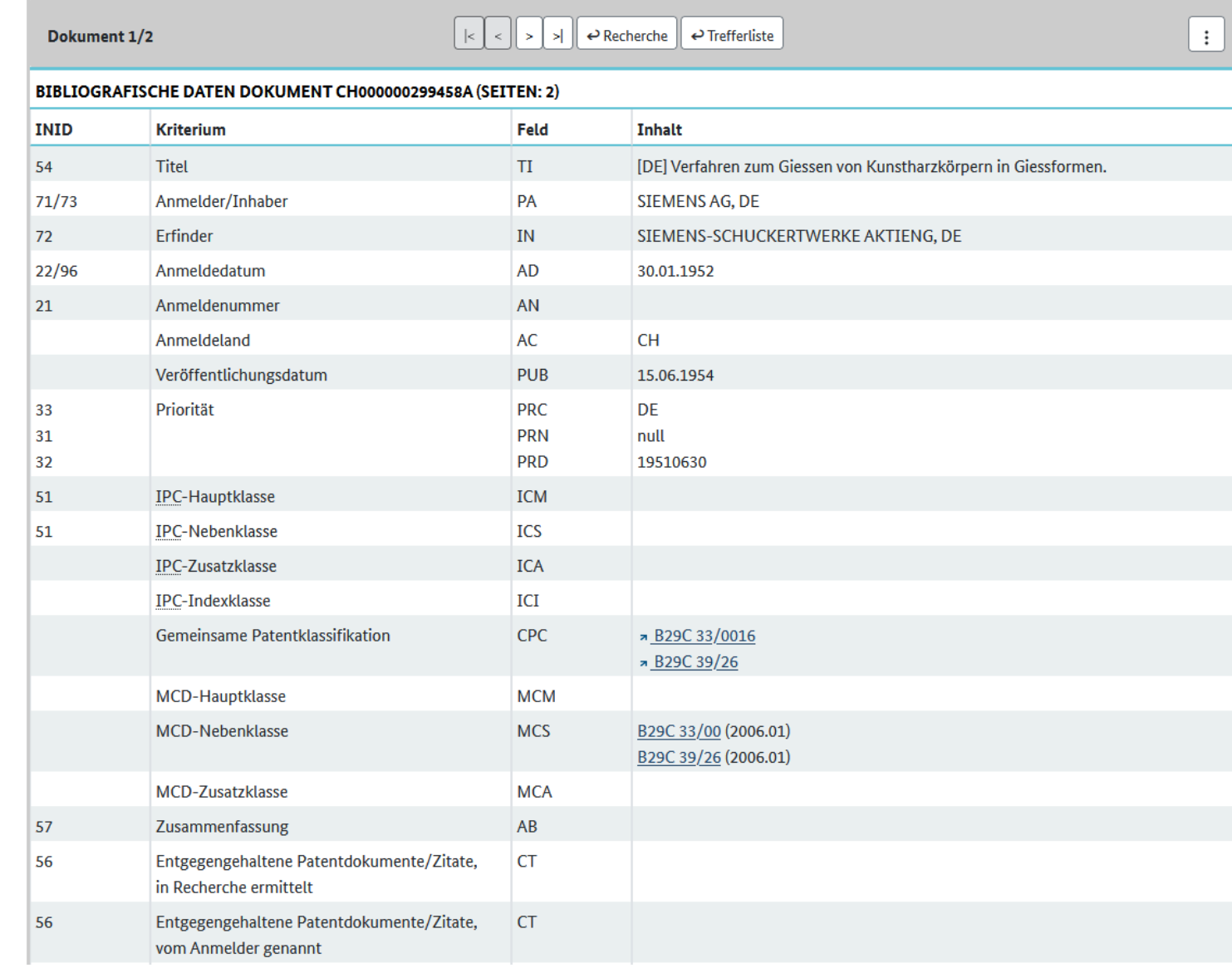

Technische Hochschule Nürnberg Georg Simon Ohm - Bibliothek www.th-nuernberg.de/bibliothek

# **Normen**

## **Nautos (früher: Perinorm)**

- Campusweiter Volltextzugriff auf [DIN-Normen](https://www.th-nuernberg.de/einrichtungen-gesamt/administration-und-service/bibliothek/elektronische-angebote/normen-und-patente/) und VDI-Richtlinien
- bibliographisches Rechercheinstrument für europäische und internationale Normen

## **VDE-Normenbibliothek**

- Campusweiter Volltextzugriff auf [VDE-Vorschriften](https://www.th-nuernberg.de/einrichtungen-gesamt/administration-und-service/bibliothek/elektronische-angebote/normen-und-patente/)
- Bitte beachten Sie, dass der Download der Dokumente nicht lizenziert ist.

Weitere technische Vorschriften finden Sie auch in der **IEEE Electronic Library**  und der **ACM Digital Library**.

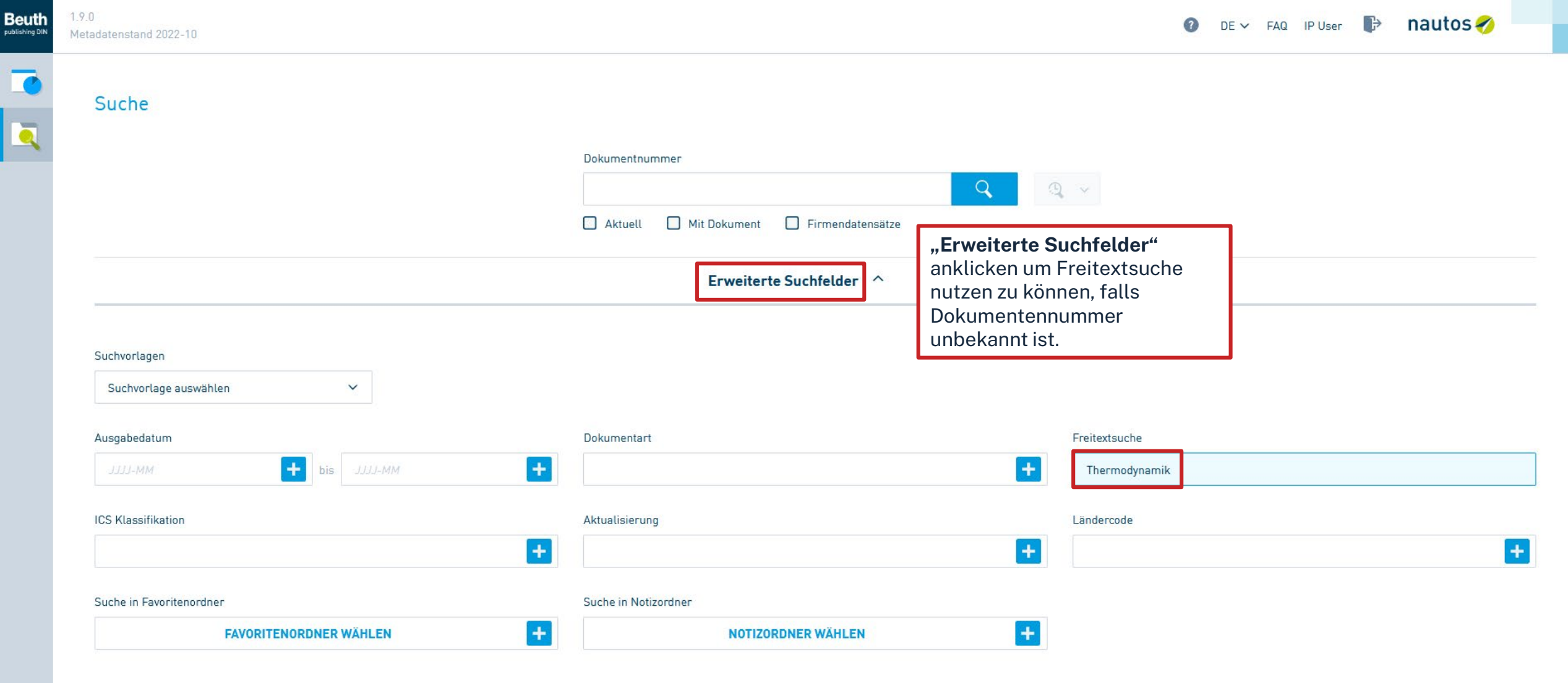

 $\land$  Dynamische Suche

T.

**Ta** 

 $\overline{\mathbf{a}}$ 

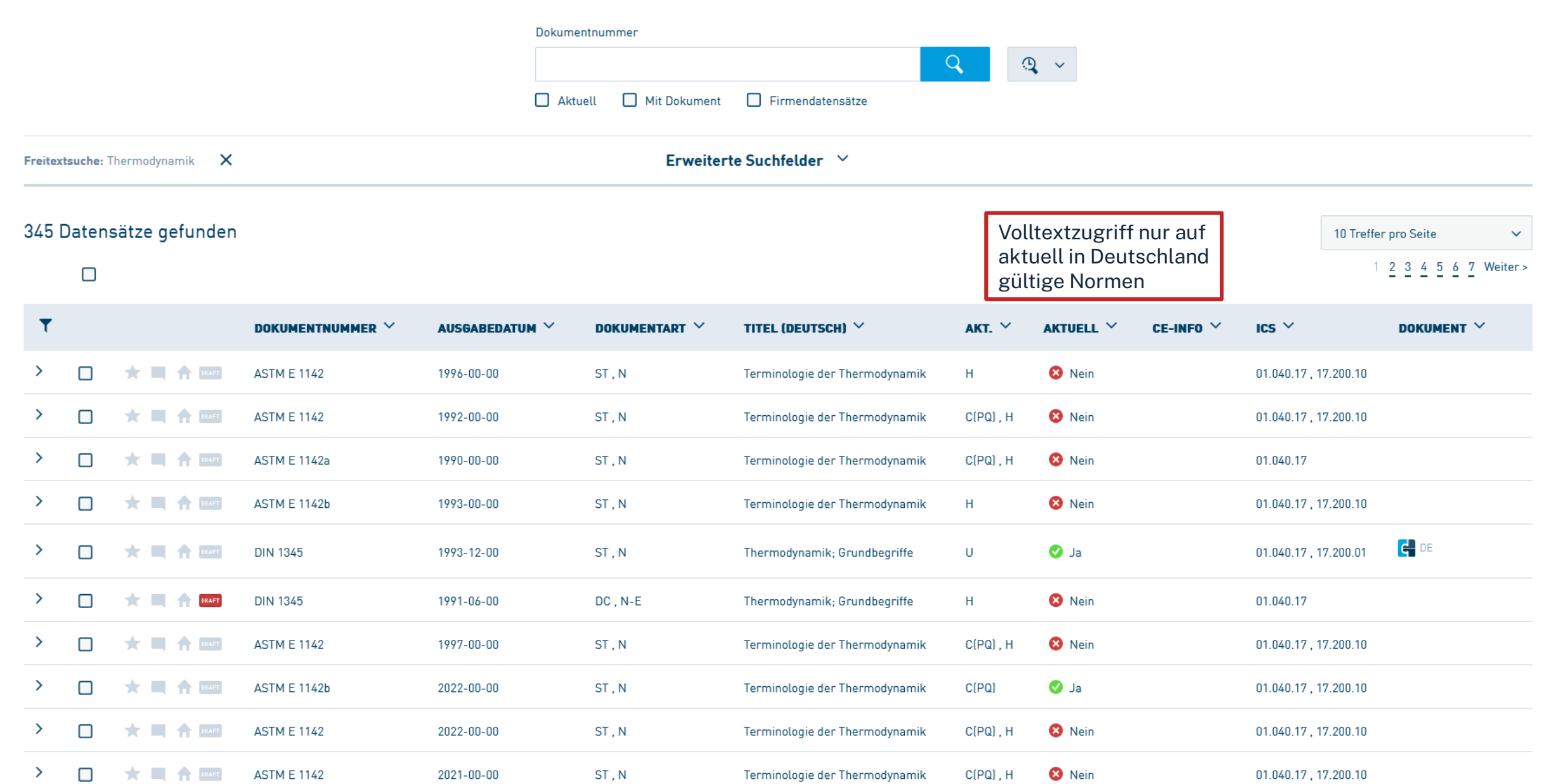

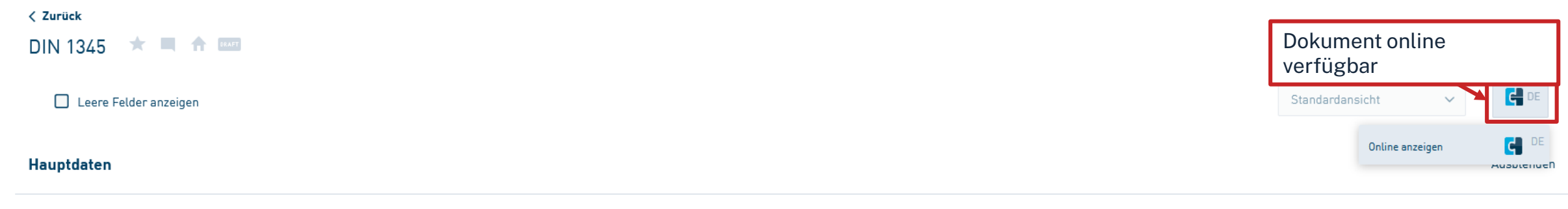

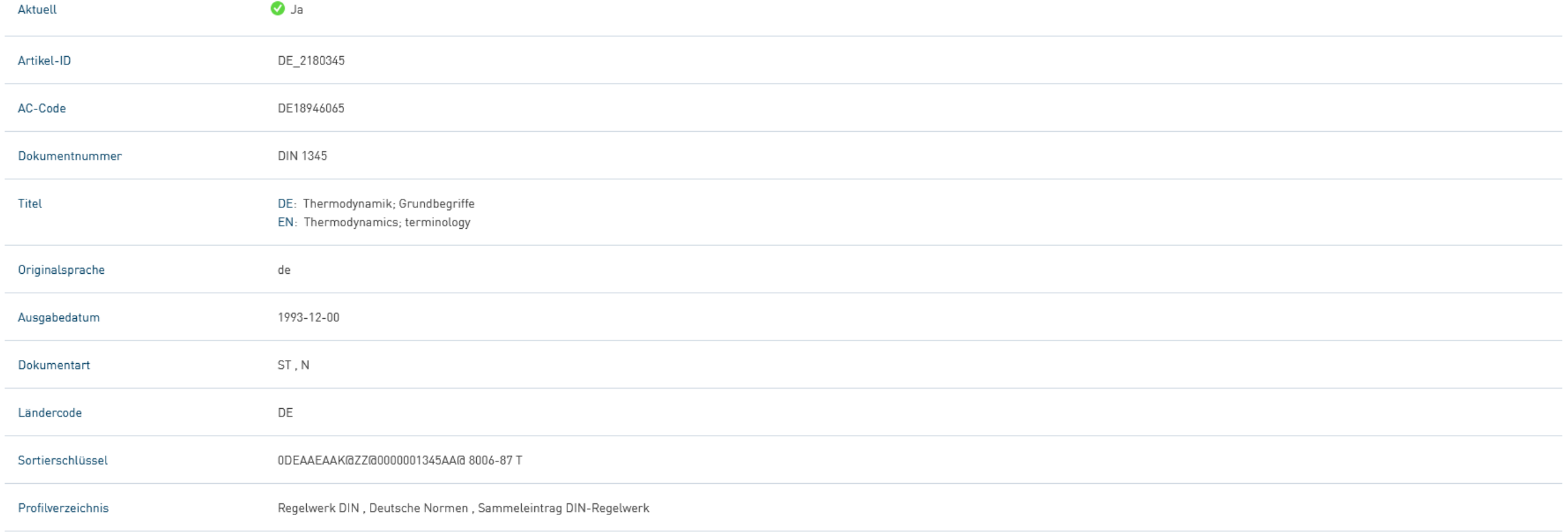
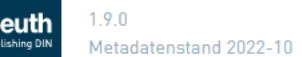

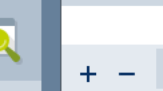

140 %

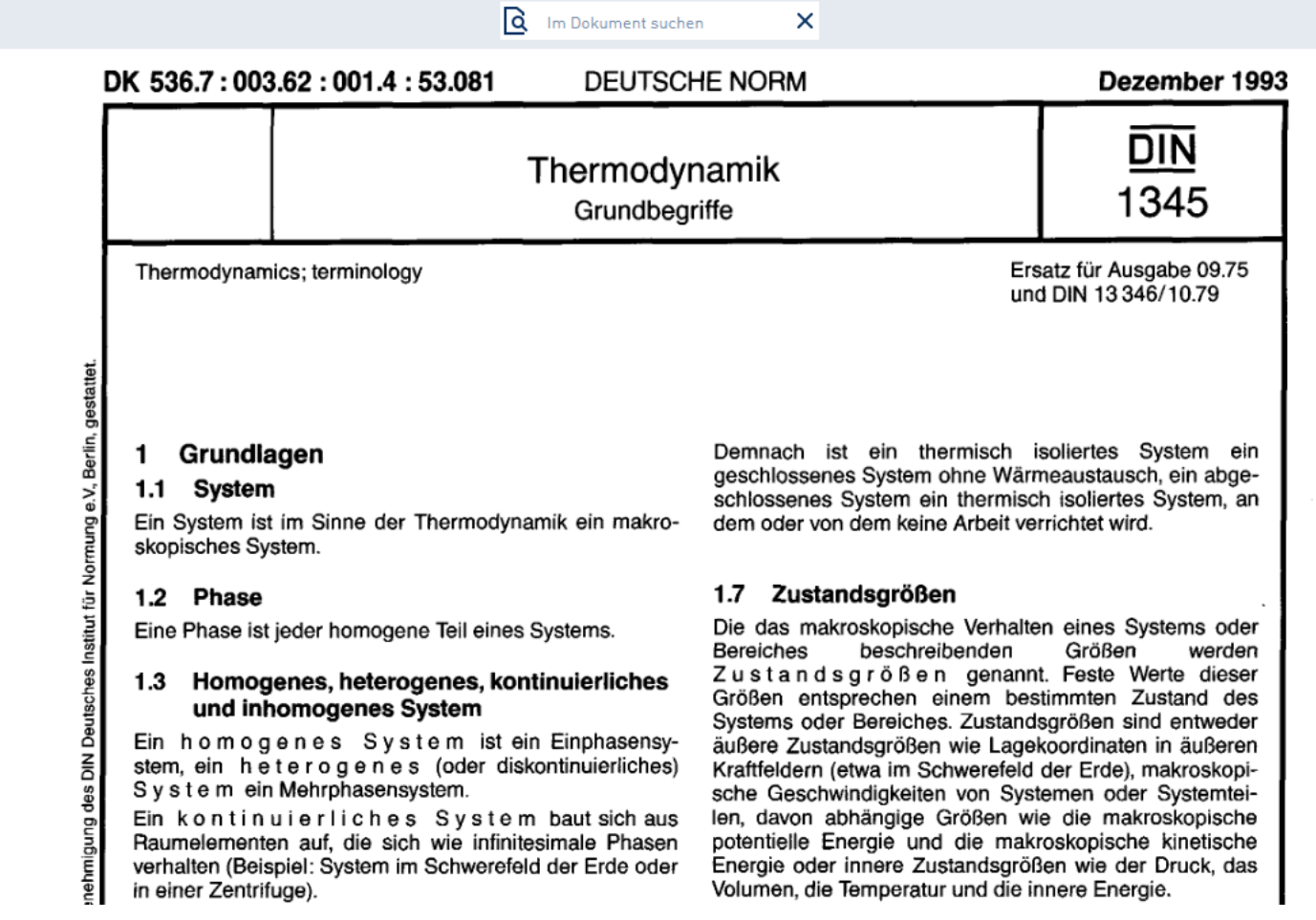

Bayerisches Hochschul-Konsortium, Anzeige vom 14.10.2022 und 09:32:34 durch IP User

Dokument kann als PDF abgespeichert werden

 $\Box$ 

 $B2 \angle$  DE

 $\mathbf{X}$ 

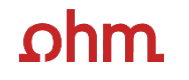

# **Bonus: Literaturverwaltung mit**

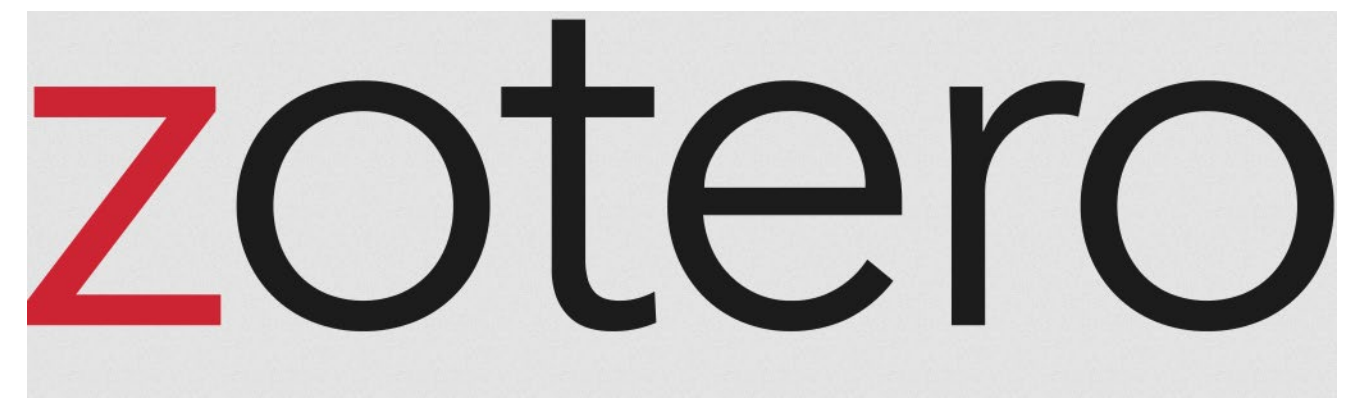

## **Wozu Zotero?**

- Sammlung und Speichern aller bibliographischen Angaben zu Büchern, Aufsätzen, Internetseiten, Zitaten etc.
- Einsatzmöglichkeiten: wissenschaftliche Arbeiten, Seminare, (Gruppen-)Projekte oder als "zweites Gedächtnis"
- Übernahme von Titelangaben und Zitaten in die Textverarbeitung (z.B. Word)
- Erzeugung eines normgerechten Literaturverzeichnisses
	- Verschiedene Zitierstile wählbar
	- Zeitersparnis: Kein Abtippen mehr!
	- Schnelleres Wiederfinden von Zitaten, Notizen und Literaturstellen
- Sämtliche benötigte Literatur ist in einem Programm bzw. einer Datenbank zusammengeführt
- Vereinfachte Teamarbeit durch gemeinsame Literatursammlung
- Keine Zettelwirtschaft mehr!

## nm

## **Download**

- Zotero ist ein kostenloses Programm, keine Aktivierung einer Lizenz nötig
- Download unter [zotero.org](https://www.zotero.org/)
- Zotero ist verfügbar für Windows, Linux und iOS
- Ein Zotero-Account kann freiwillig mit einer beliebigen E-Mailadresse erstellt werden
- Vorteile eines Accounts:
	- Nutzen der WebLibrary zusätzlich zur Desktopanwendung
	- Automatische Synchronisation zwischen der lokalen Anwendung und der Weblibrary
	- Unbegrenzten Speicherplatz für Buchmetadaten und 300mb Cloudspeicher für angehängte PDFs
	- Gemeinsames Arbeiten mit Kommilitonen an einem Projekt
- Weitere Hilfestellung/Informationen zu Zotero [erhalten Sie bei unseren Schulungsunterlagen, in unserem Zotero](https://www.th-nuernberg.de/einrichtungen-gesamt/administration-und-service/bibliothek/beratung-schulungen/zotero-faq/) FAQ oder in der [Zotero-Dokumentation](https://www.zotero.org/support/)

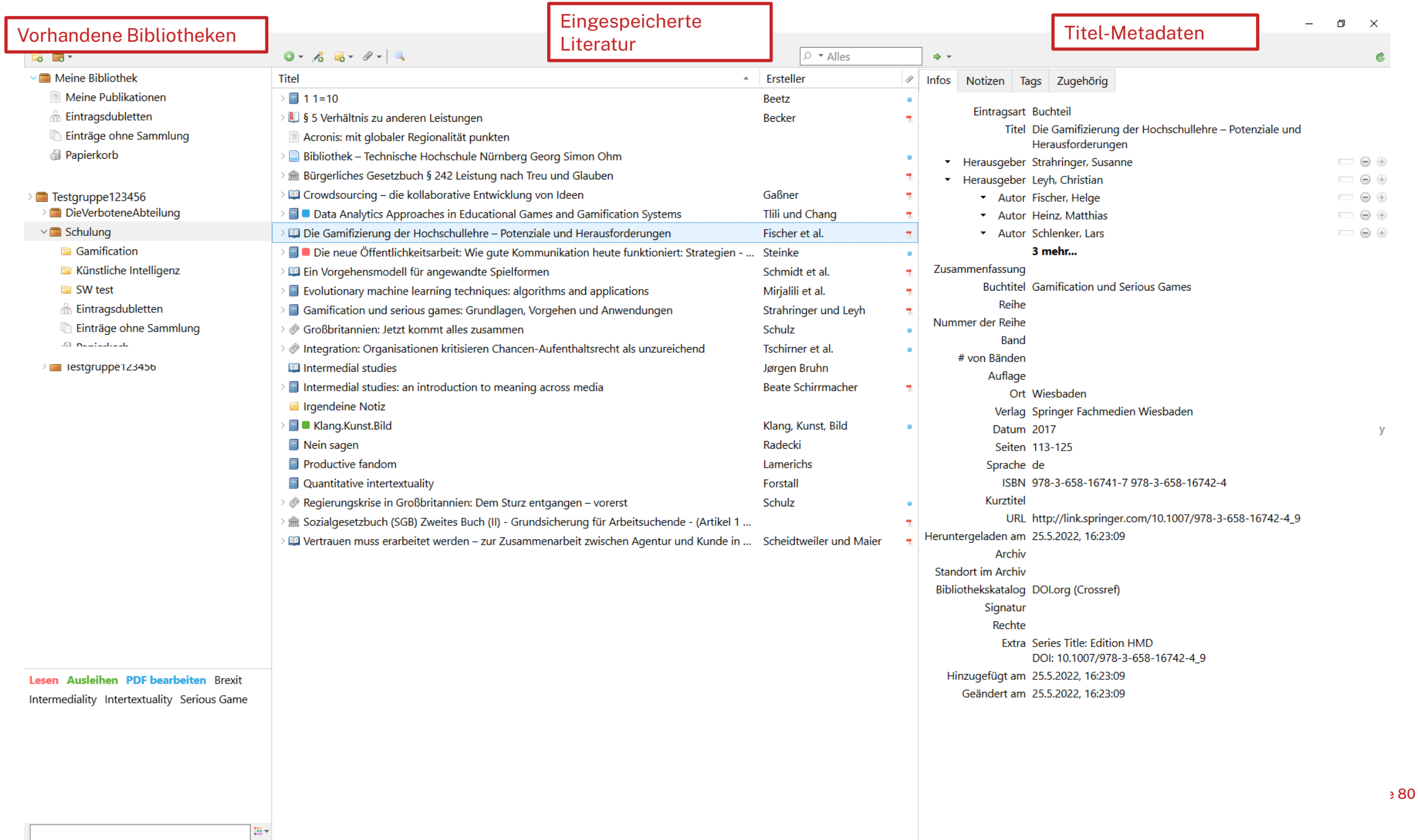

 $\leftarrow \quad \rightarrow \quad C$ ⋒  $\infty$ 

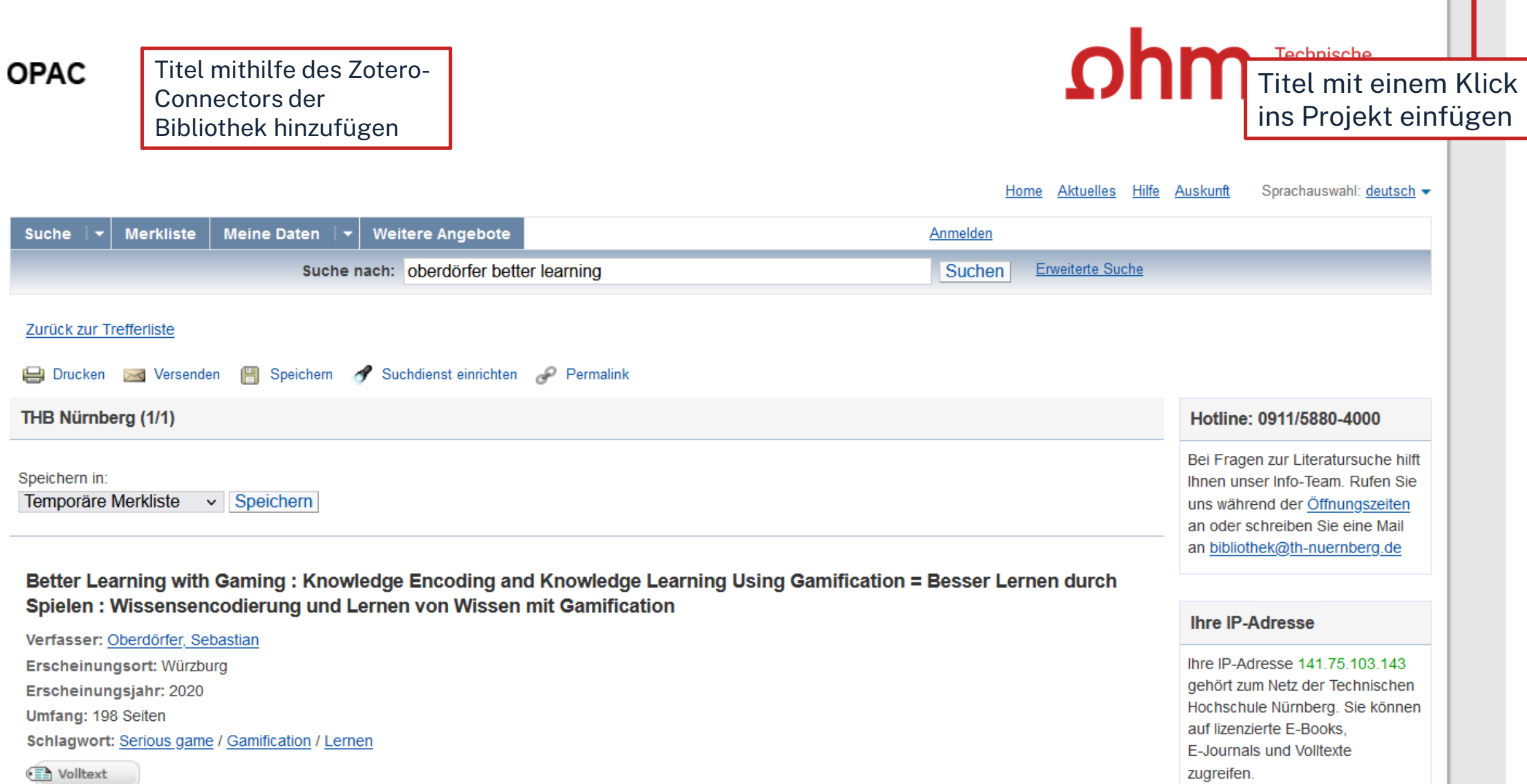

Die Gamifizierung der Hochschullehre - Potenziale und Herausforderungen - Fischer et al. - 2017 - Zotero

 $113$  (1 von 13)

#### Datei Bearbeiten Ansicht Blättern Werkzeuge Hilfe

Schulung Die Gamifizierung der Hoch... X 企业 88 司 三 Q Anmerkungen durchsuchen 5 Seite 113 Punkte, Abzeichen, Bestenlisten und schon fällt der Begriff der Gamifizierung, Die fortschreit.  $\equiv$  Seite 113 raumdeinzermo Studierende berufliche Kompetenzen individuell oder gemeinsam aufbauen können

#### $\sqrt{1}$  $\mathbb{R}$  or

### Zusammenfassung

Punkte, Abzeichen, Bestenlisten – und schon fällt der Begriff der Gamifizierung. Die fortschreitende Digitalisierung vereinfacht den Einsatz sogenannter Spielelemente in der akademischen Bildung erheblich. Dabei bietet der Trend der Humifizierung neben Punkten, Abzeichen und Ranglisten viele niedrigschwellige und technisch wenig aufwendige Möglichkeiten der Lernmotivationssteigerung. Gamifizierung – verstanden als Designstrategie – kann helfen, motivations- und partizipationsförderliche Lernumgebungen an Hochschulen zu kreieren, in denen Studierende berufliche Kompetenzen individuell oder gemeinsam aufbauen können. Dafür muss die Gamifizierung pädagogischen Prinzipien folgen. Der vorliegende Beitrag thematisiert dies und setzt sich mit der Idee der Gamifizierung, den wesentlichen Merkmalen von Spielen und deren Potenzialen für das Lernen und

E E l O Eintragsnotizen Die Gamifizierung der Hochschullehre - Potenziale und ... "Punkte, Abzeichen, Bestenlisten - und schon fällt der Be...  $12:51$ **Alle Notizen** Vertrauen muss erarbeitet werden - zur Zusammenarbeit. "Eine Kernfrage, die die Kommunikationsforschung seit J... 11.7.22 ED Vertrauen muss erarbeitet werden - zur Zusammenarbeit ... Grafik 9.3 11.7.22 (Scheidtweiler und Maier, 2015, p. 171) Gamification und serious games: Grundlagen, Vorgehen ... 25.5.22

Direktes Bearbeiten von PDFs in Zotero  $\rightarrow$  Aufnahme von Zitaten, Notizen etc.

 $\mathbb{Q}$ 

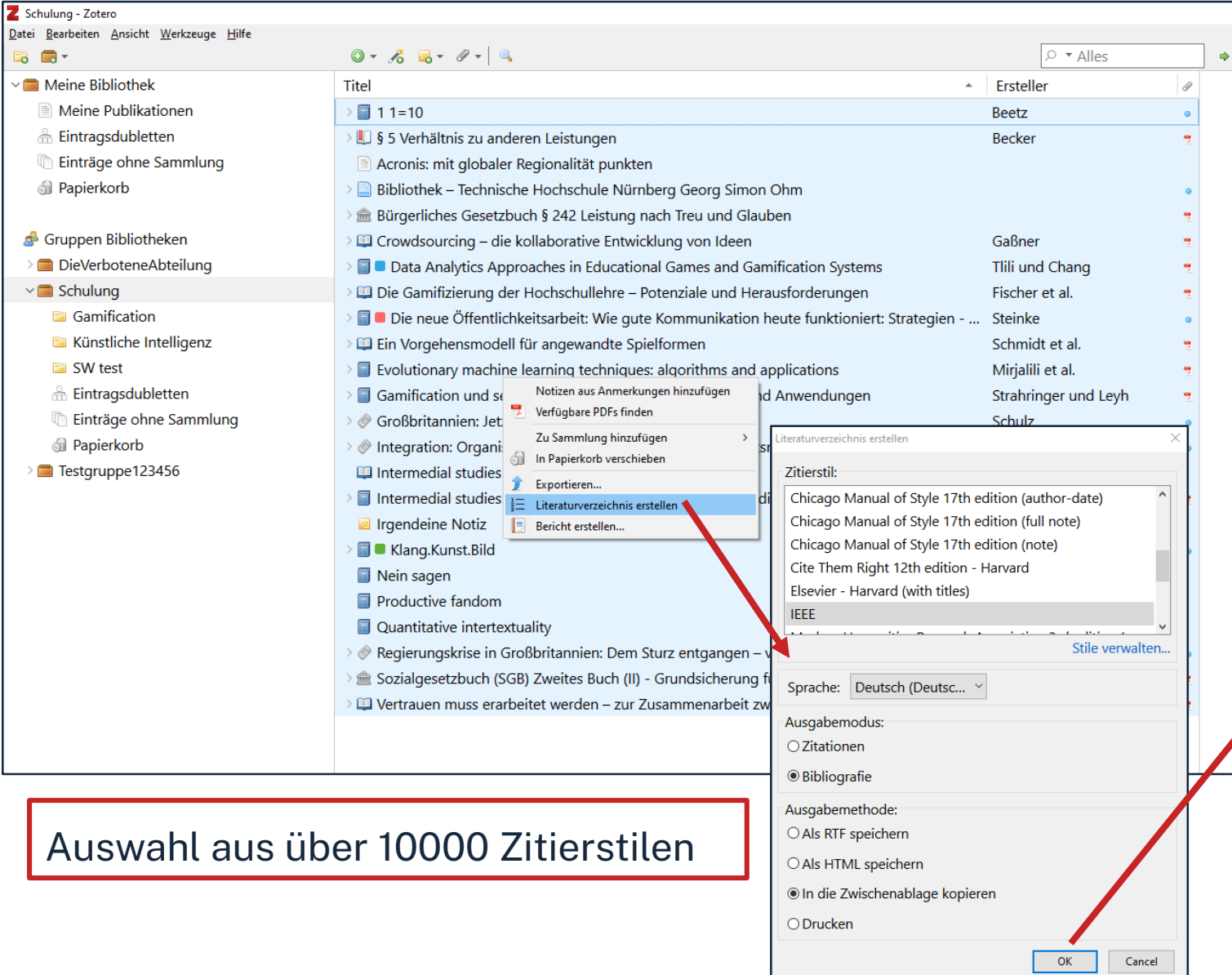

### Literaturverzeichnis kann mit einem

### Klick erstellt werden

[1] J. Beetz, 1 1=10. Berlin [u.a.]: Springer Spektrum, 2013.

[2] G. Becker, "§ 5 Verhältnis zu anderen Leistungen", jurisPK-SGB II. 10. Juni 2022.

[3] "Acronis: mit globaler Regionalität punkten", IT-BUSINESS, Nr. 009, S. 011, Mai 2022.

[4] "Bibliothek - Technische Hochschule Nürnberg Georg Simon Ohm". https://www.thnuernberg.de/einrichtungen-gesamt/administration-und-service/bibliothek/ (zugegriffen 6. Juli 2022).

[5] Bürgerliches Gesetzbuch § 242 Leistung nach Treu und Glauben, Bd. 242. 2002.

[6] V. Gaßner, "Crowdsourcing - die kollaborative Entwicklung von Ideen", in Die neue Öffentlichkeitsarbeit: Wie gute Kommunikation heute funktioniert: Strategien - Instrumente -Fallbeispiele, L. Steinke, Hrsg. Wiesbaden: Springer Fachmedien, 2015, S. 125-141. doi: 10.1007/978-3-658-06423-5 7.

[7] A. Tlili und M. Chang, Hrsg., Data Analytics Approaches in Educational Games and Gamification Systems. Singapore: Springer Singapore, 2019. doi: 10.1007/978-981-32-9335-9.

[8] H. Fischer, M. Heinz, L. Schlenker, S. Münster, F. Follert, und T. Köhler, "Die Gamifizierung der Hochschullehre - Potenziale und Herausforderungen", in Gamification und Serious Games, S. Strahringer und C. Leyh, Hrsg. Wiesbaden: Springer Fachmedien Wiesbaden, 2017, S. 113-125. doi: 10.1007/978-3-658-16742-4 9.

[9] L. Steinke, Die neue Öffentlichkeitsarbeit: Wie gute Kommunikation heute funktioniert: Strategien - Instrumente - Fallbeispiele. Wiesbaden: Gabler, 2015.

[10] R. Schmidt, C. Brosius, und K. Herrmanny, "Ein Vorgehensmodell für angewandte Spielformen", in Gamification und Serious Games, S. Strahringer und C. Leyh, Hrsg. Wiesbaden: Springer Fachmedien Wiesbaden, 2017, S. 15-29. doi: 10.1007/978-3-658-16742-4 2.

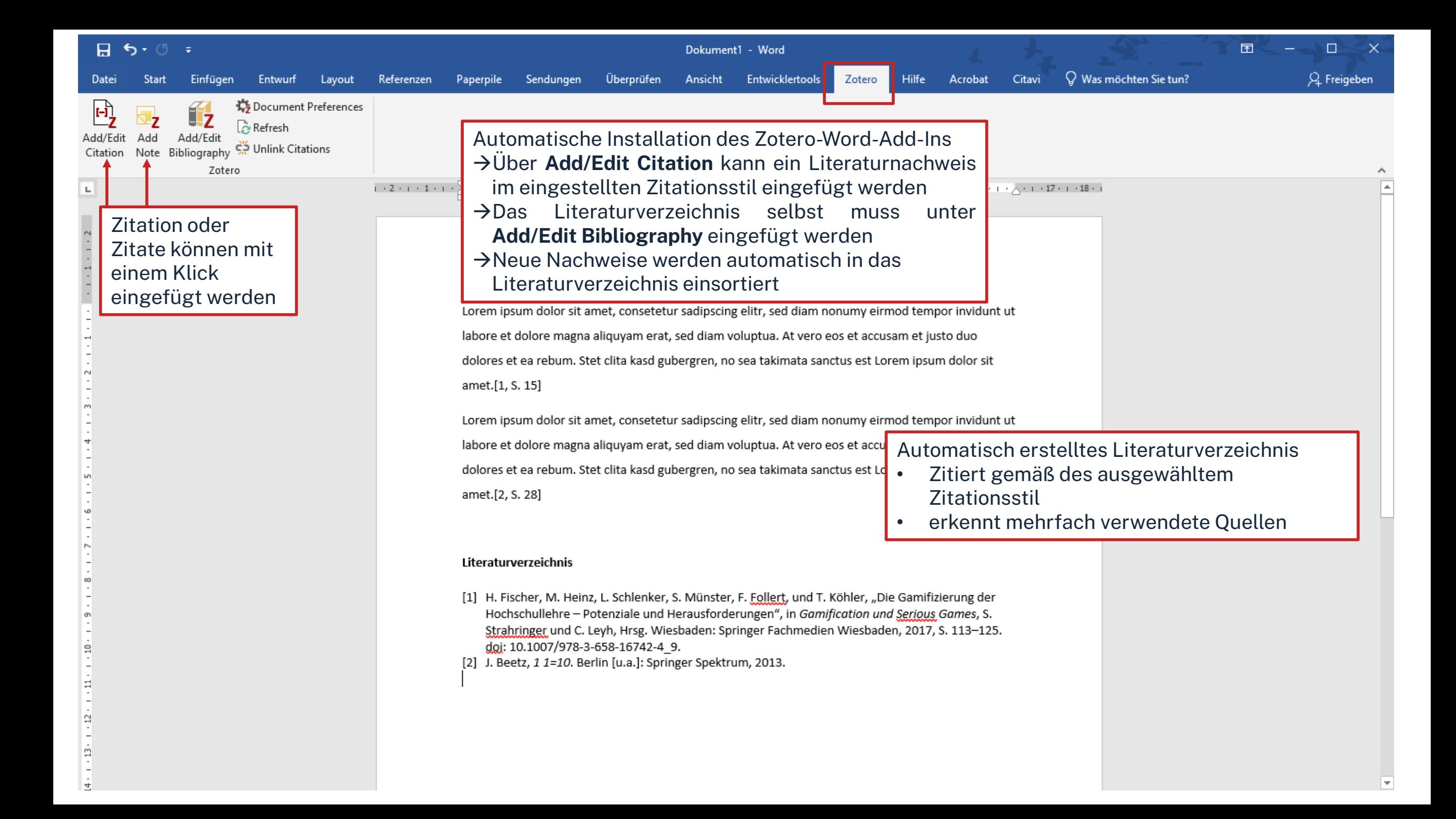

### $n$ hm

# **Den Überblick behalten**

Weitere [Schulungskurse](https://www.th-nuernberg.de/einrichtungen-gesamt/zentrale-einrichtungen/bibliothek/beratung-schulungen/schulungsveranstaltungen/) der Bibliothek: Abschlussarbeitsberatungen und Zotero-Schulungen

- $\rightarrow$  Anmeldung über Webseite der Bibliothek
- Peer-Schreibberatung (Angebot des Schreibzentrums)
- Neue Angebote werden über Newsblöcke bekannt gemacht.

Hotline: [bibliothek@th-nuernberg.de](mailto:bibliothek@th-nuernberg.de) 0911 / 5880 –4000 … oder direkt an der Servicetheke in der Bibliothek!